# **API documentation for third-party (sandbox)**

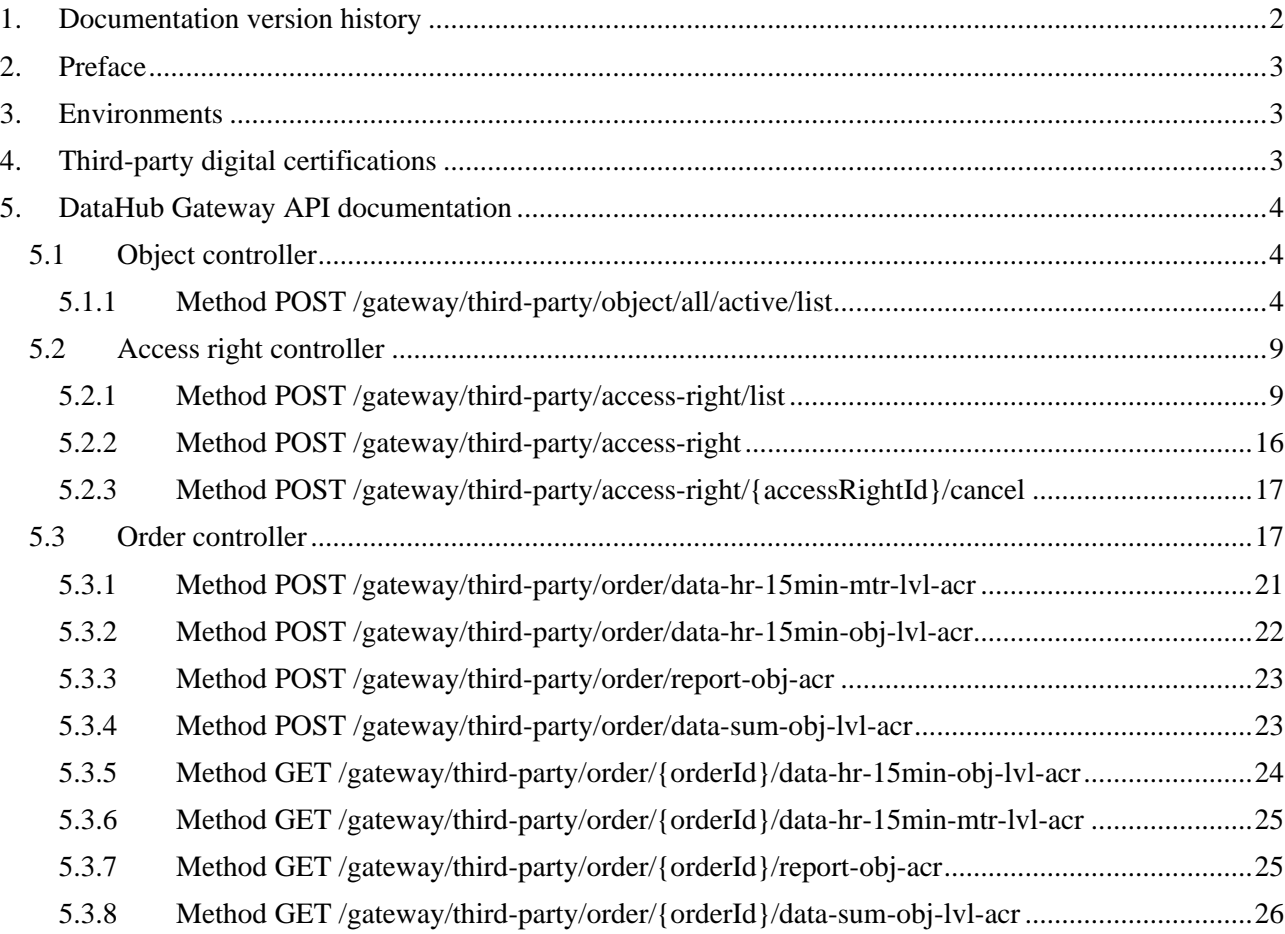

# <span id="page-1-0"></span>**1. Documentation version history**

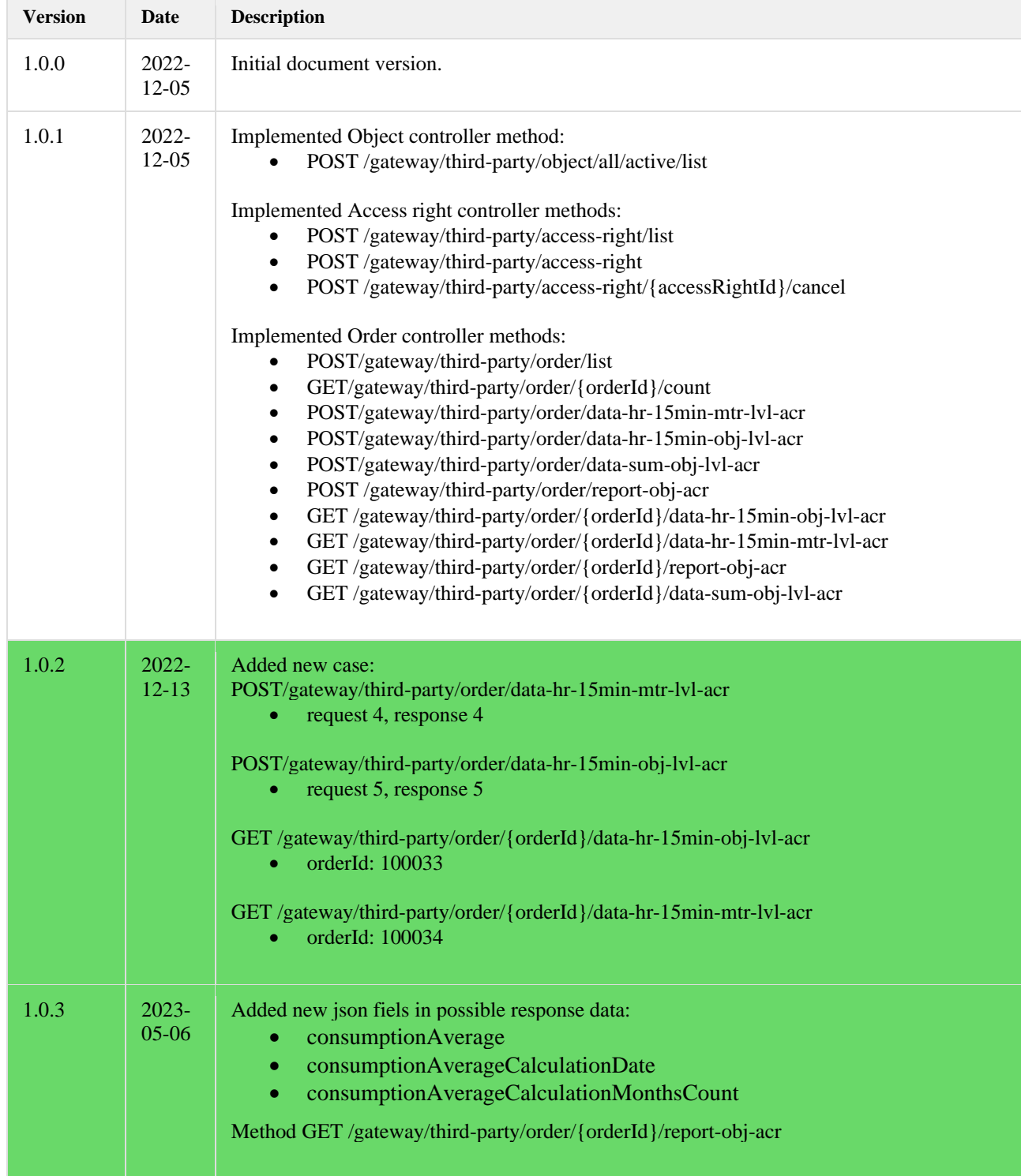

The table below provides information on document version history:

**Note:** Changes in table marked in white are already deployed, marked in green will be deployed in near future.

# <span id="page-2-0"></span>**2. Preface**

The Common Data Exchange Platform (hereinafter referred as DH Platform) Gateway is a component enabling third-party to directly access DH Platform from within their IT systems and thus helps perform their activities more efficiently.

DH Gateway provides open standards-based interfaces allowing third-party themselves (or with outside assistance) integrate their IT systems with DH Platform.

This document provides technical information on DH Gateway interfaces which is needed to integrate thirdparty information systems with DH Platform.

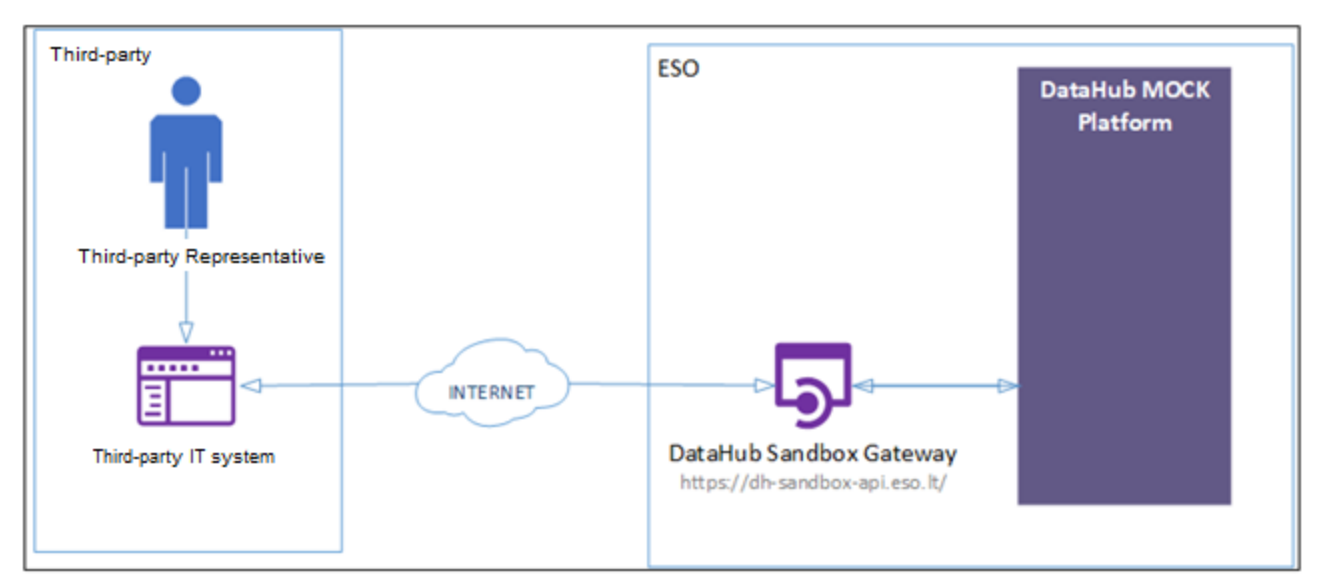

## <span id="page-2-1"></span>**3. Environments**

There are two DataHub Gateway environments the third-party might acc There are two DataHub Gateway environments the third-party might access:

- "Sandbox" environment
- Production environment

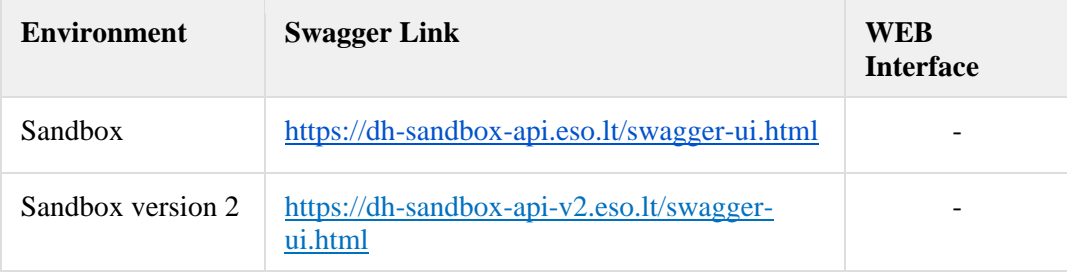

# <span id="page-2-2"></span>**4. Third-party digital certifications**

In both the testing and production environments of the DH Gateway component, the identity of the thirdparty is established using a TOKEN, which the third-party information system must provide each time the DH Gateway network service is called.

#### **To get started:**

- 1. The DSO responsible person sends the JWT key (JSON Web Token) to be used with each request to the DH API.
- 2. To make requests to the DataHub Gateway API the TOKEN submission in the case of cUrl takes place.

## <span id="page-3-0"></span>**5. DataHub Gateway API documentation**

This document section describes the technical DataHub API documentation, which provides descriptions of API methods, request and response JSON data model structure, data validation rules, error handling, and other related information.

#### <span id="page-3-2"></span><span id="page-3-1"></span>**5.1 Object controller**

#### **5.1.1 Method POST /gateway/third-party/object/all/active/list**

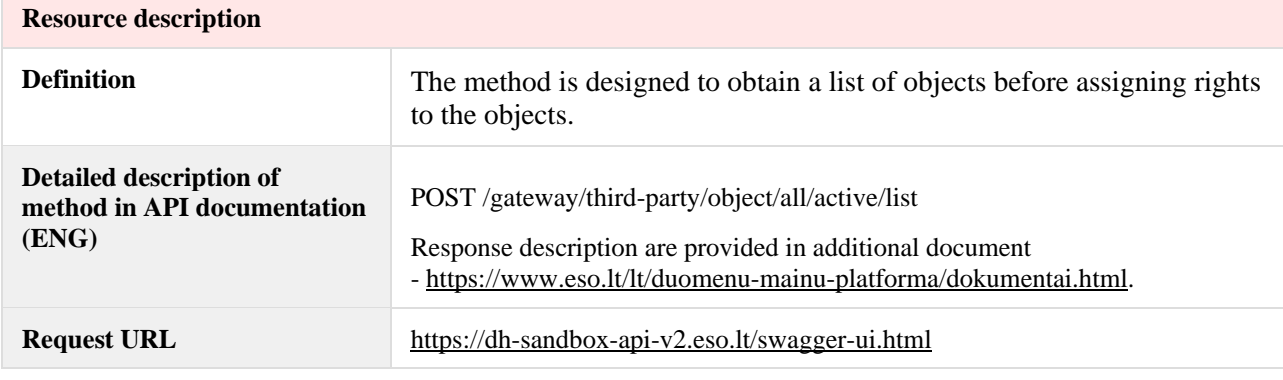

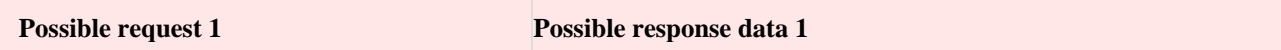

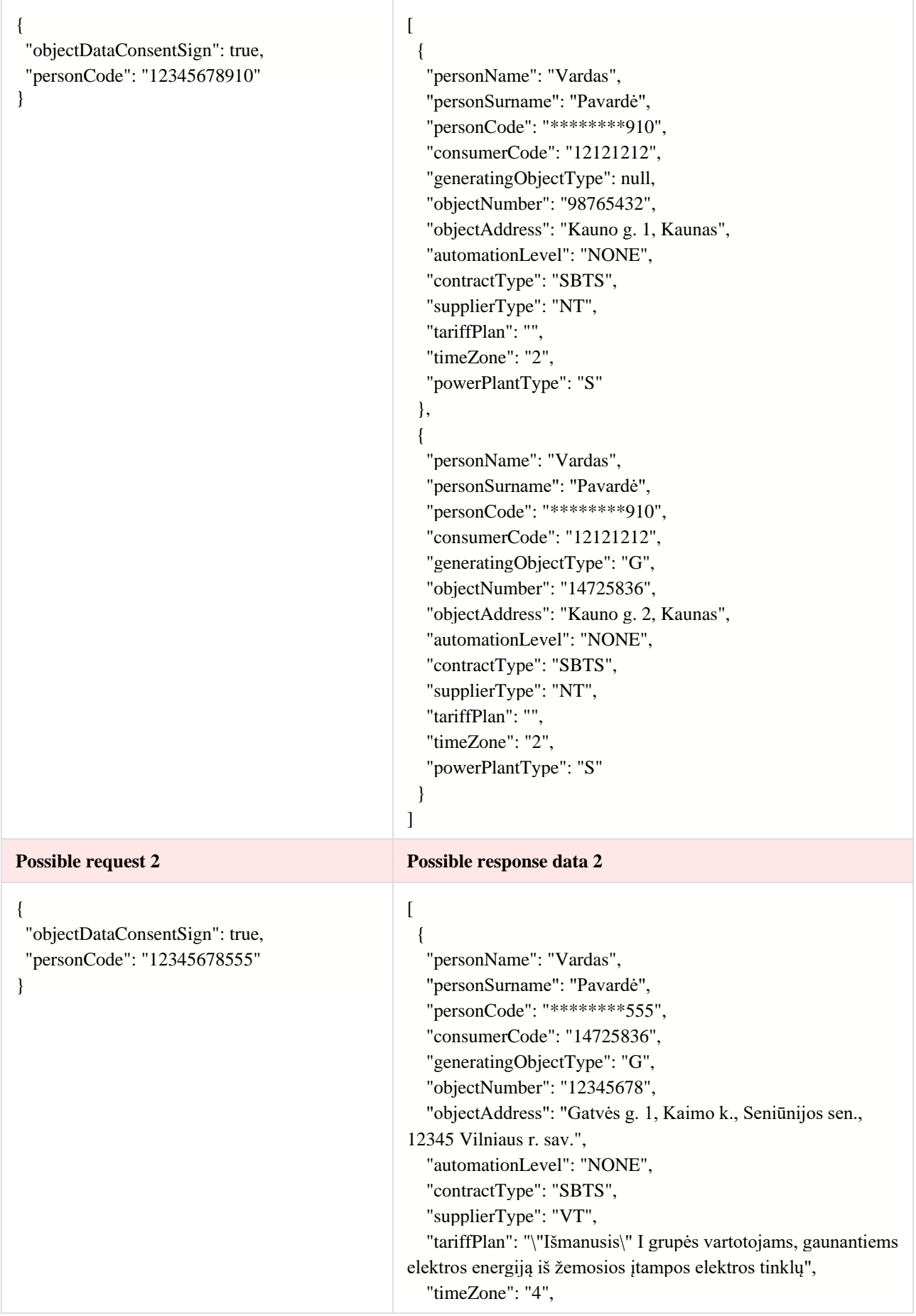

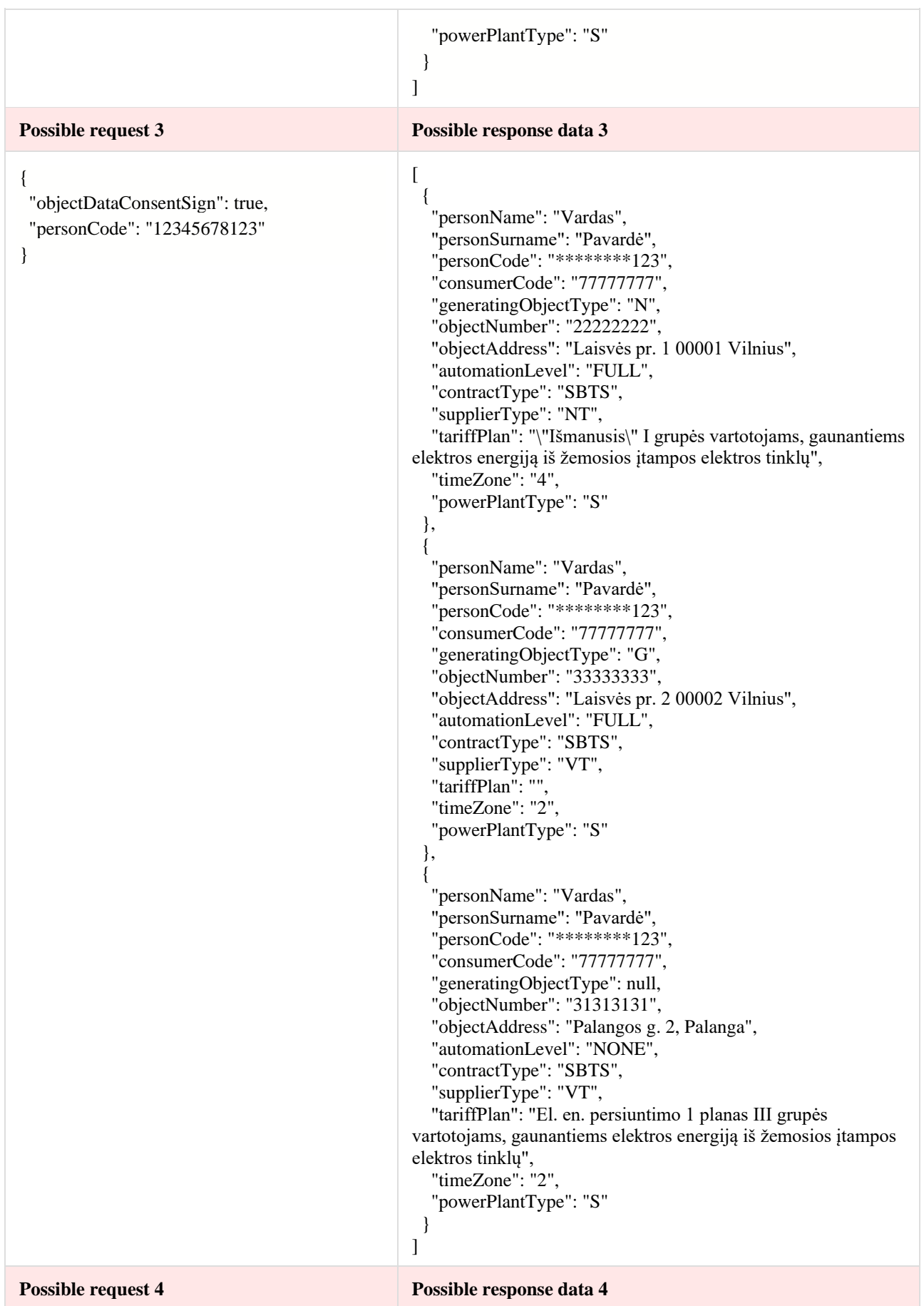

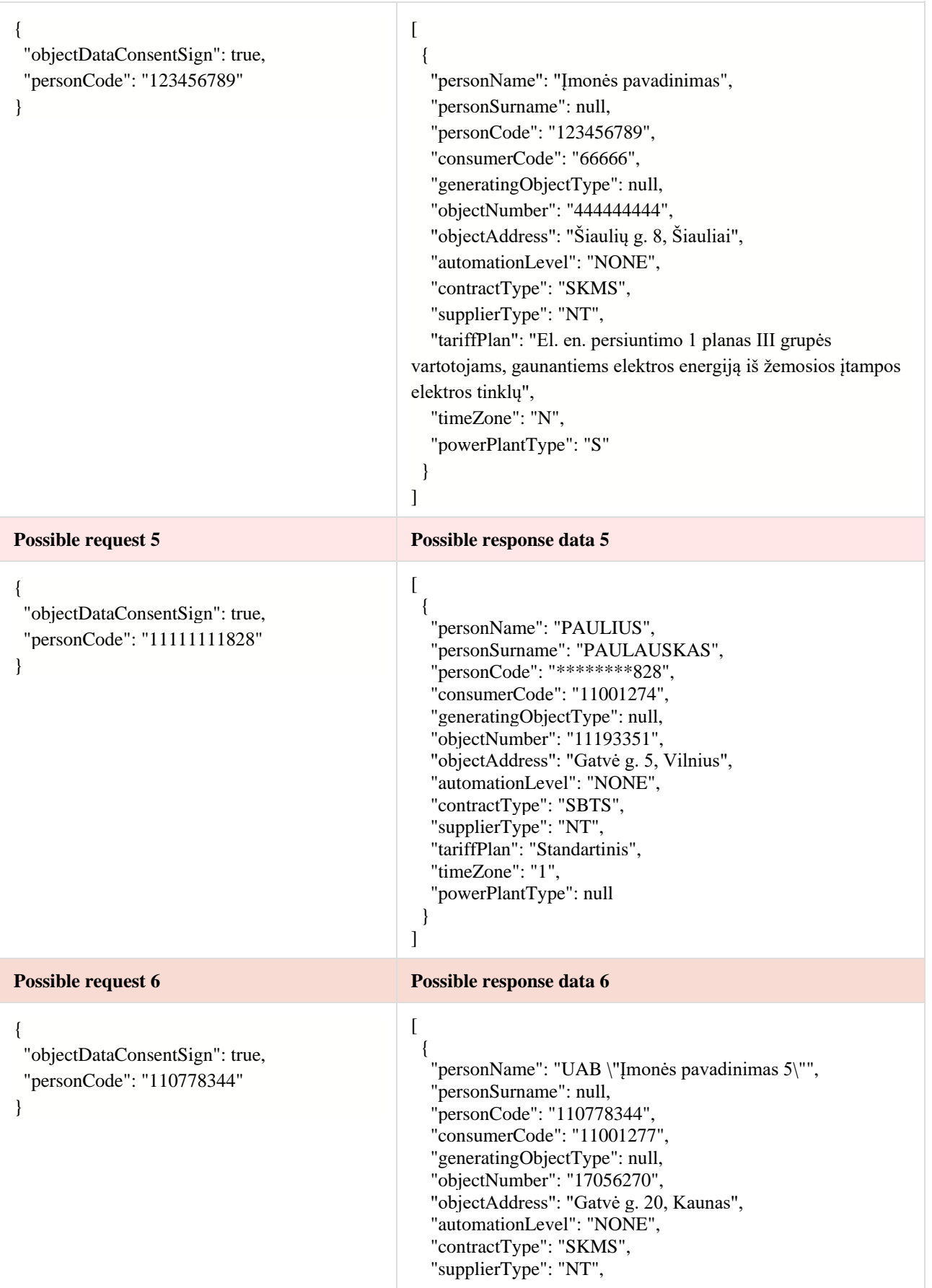

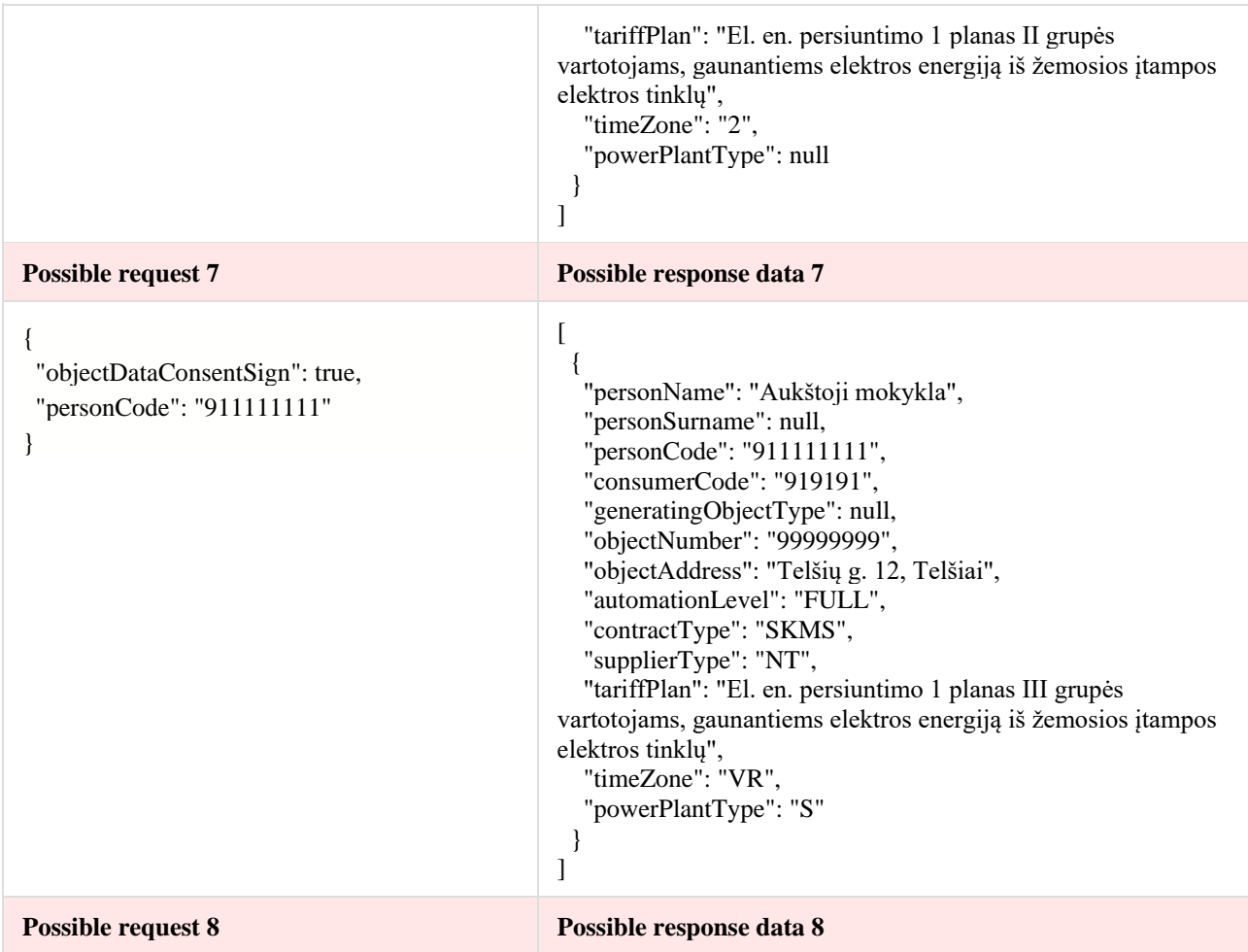

```
{
  "objectDataConsentSign": true,
 "personCode": "333989071"
}
                                                  \lceil {
                                                     "personName": "Petraičio įmonė \"ĮMONĖ\"",
                                                     "personSurname": null,
                                                     "personCode": "333989071",
                                                     "consumerCode": "333107",
                                                     "generatingObjectType": null,
                                                     "objectNumber": "74042555",
                                                     "objectAddress": "Petraičio g. 16A, Kaunas",
                                                     "automationLevel": "NONE",
                                                     "contractType": "SKMS",
                                                   "supplierType": "NT",
                                                   "tariffPlan": "El. en. persiuntimo 1 planas II grupės 
                                                  vartotojams, gaunantiems elektros energiją iš žemosios įtampos 
                                                  elektros tinklų",
                                                   "timeZone": "1",
                                                   "powerPlantType": "S"
                                                    }
                                                 ]
```
### <span id="page-8-1"></span><span id="page-8-0"></span>**5.2 Access right controller**

#### **5.2.1 Method POST /gateway/third-party/access-right/list**

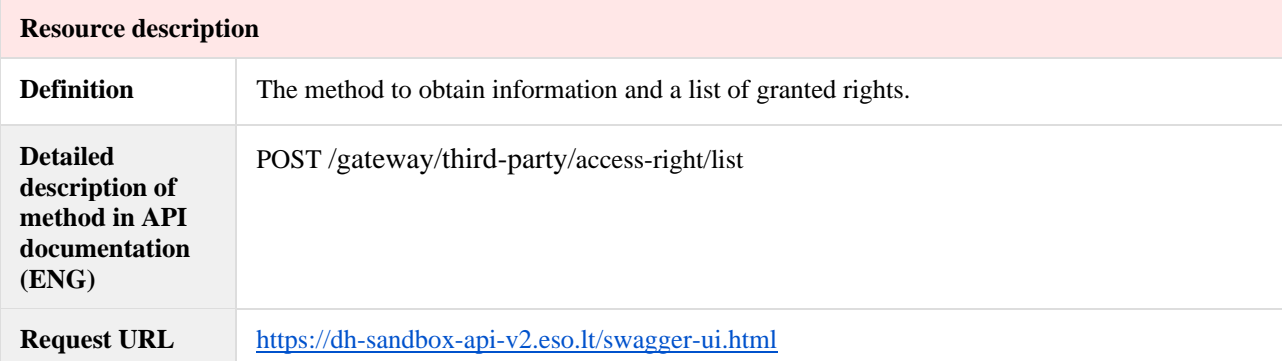

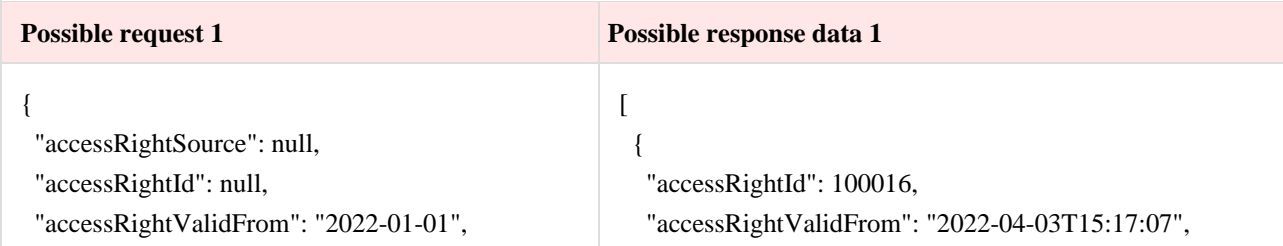

 "accessRightValidTo": null, "consumerCode": null, "contractModel": "BSS", "contractType": "SBTS", "generatingObjectType": null, "objectAddressSearch": null, "objectNumber": "11111111", "personCode": null, "powerPlantType": null, "supplierType": null, "userNameSearch": null

}

 "accessRightValidTo": "2025-09-01T23:59:59", "daysLeft": 1002, "accessRightSource": null, "userName": "PUBLIC", "objectNumber": "11111111", "generatingObjectType": null, "objectAddress": "Alytaus g. 1, 11111 Alytus", "contractModel": "BSS", "supplierType": "VT", "tariffPlan": null, "timeZone": null, "powerPlantType": null, "automationLevel": "NONE", "contractType": "SBTS", "personName": "VARDAS", "personSurname": "PAVARDĖ", "personCode": "\*\*\*\*\*\*\*\*111", "consumerCode": "12121212", "accessRightPhoneNo": null, "accessRightEmailAddress": null, "accessRightNote": null

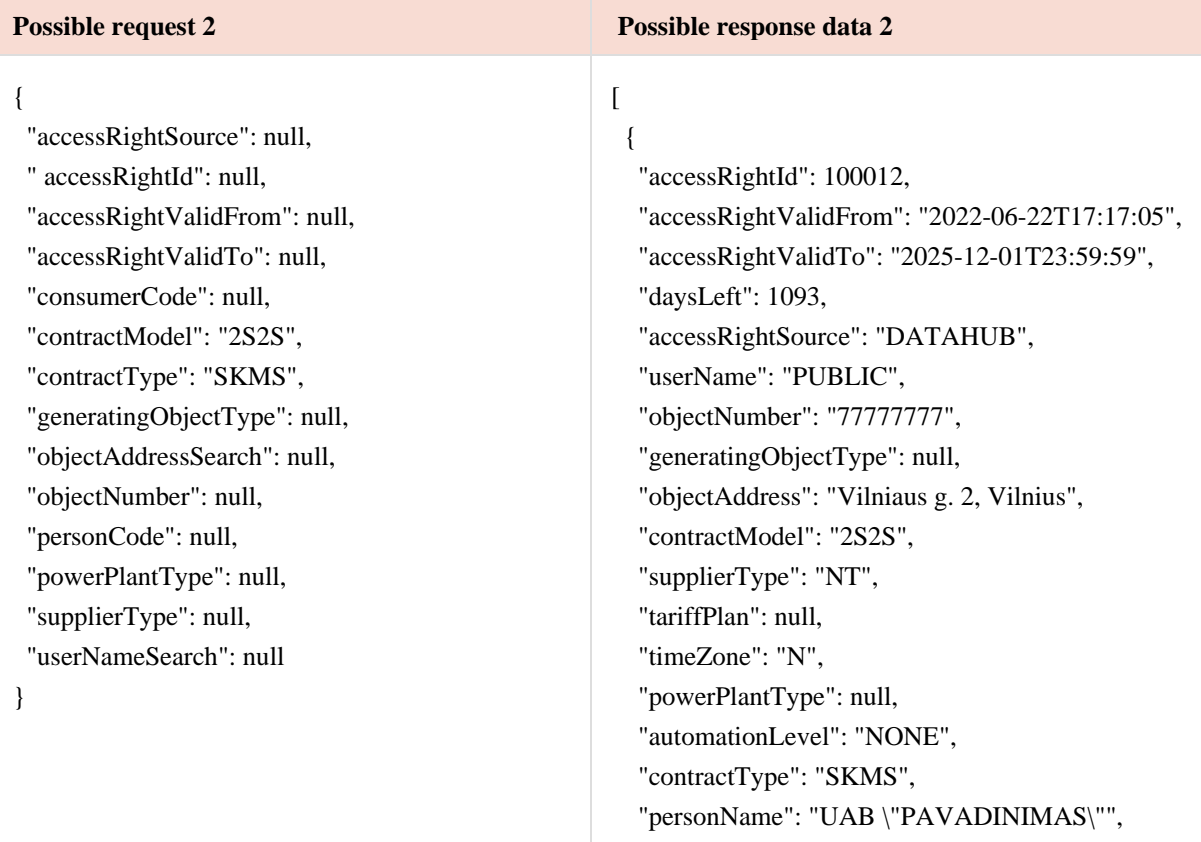

"personSurname": null,

 } ]

 "personCode": "777777777", "consumerCode": "77777", "accessRightPhoneNo": "+37061234567", "accessRightEmailAddress": "a@a.lt", "accessRightNote": "pastaba" }, { "accessRightId": 100013, "accessRightValidFrom": "2022-06-22T17:17:05", "accessRightValidTo": "2025-12-01T23:59:59", "daysLeft": 1093, "accessRightSource": "DATAHUB", "userName": "PUBLIC", "objectNumber": "88888888", "generatingObjectType": null, "objectAddress": "Šiaulių g. 8, Šiauliai", "contractModel": "2S2S", "supplierType": "NT", "tariffPlan": "El. en. persiuntimo 1 planas III grupės vartotojams, gaunantiems elektros energiją iš žemosios įtampos elektros tinklų", "timeZone": "N", "powerPlantType": "S", "automationLevel": "NONE", "contractType": "SKMS", "personName": "UAB Įmonė8", "personSurname": null, "personCode": "888888881", "consumerCode": "66655", "accessRightPhoneNo": "+37061234567", "accessRightEmailAddress": "a@a.lt", "accessRightNote": "pastaba" }, { "accessRightId": 100014, "accessRightValidFrom": "2022-06-22T17:17:05", "accessRightValidTo": "2025-12-01T23:59:59", "daysLeft": 1093, "accessRightSource": "DATAHUB", "userName": "PUBLIC", "objectNumber": "99999999", "generatingObjectType": null, "objectAddress": "Telšių g. 12, Telšiai", "contractModel": "2S2S", "supplierType": "NT",

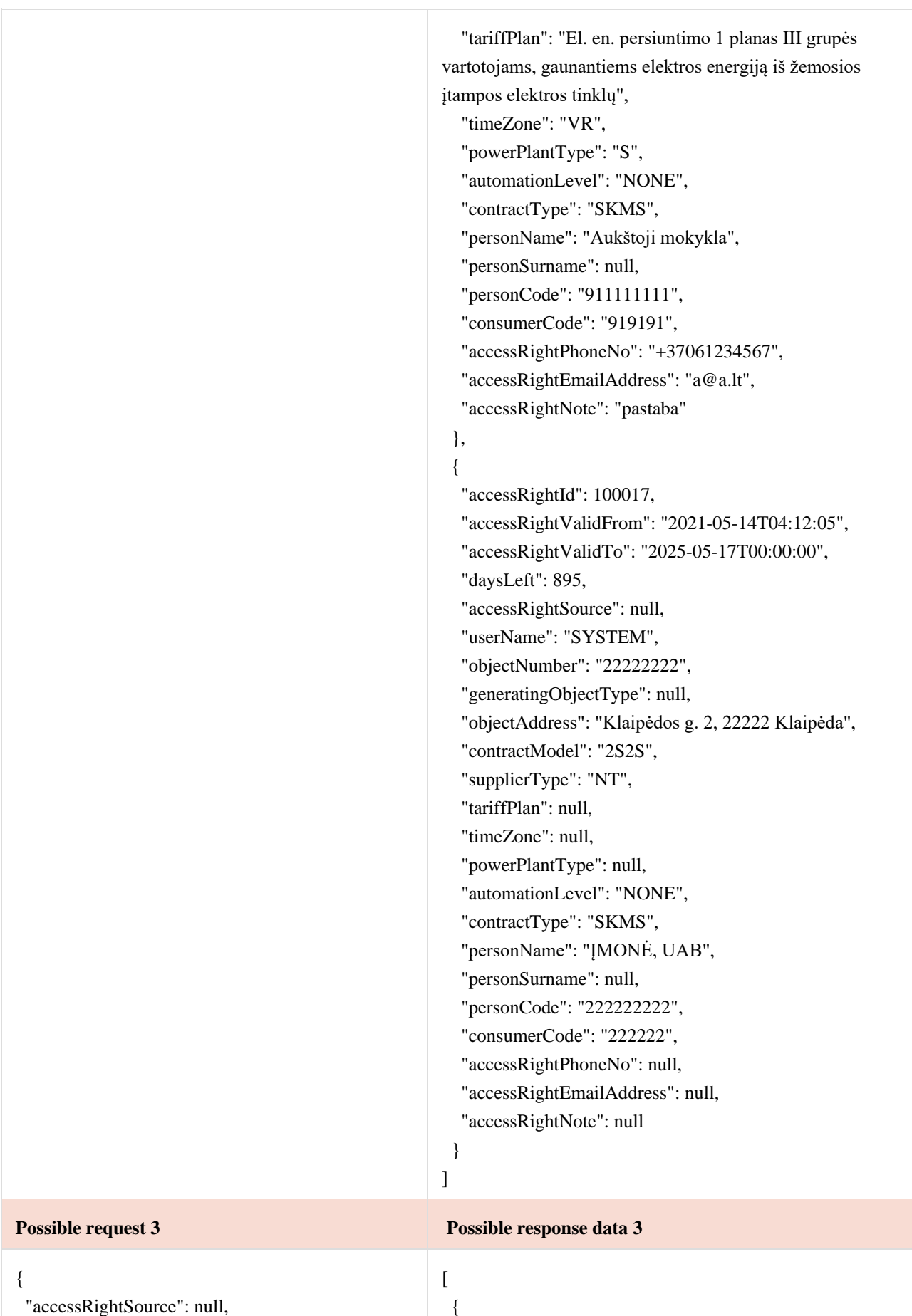

 "accessRightId": null, "accessRightValidFrom": null, "accessRightValidTo": null, "consumerCode": null, "contractModel": null, "contractType": null, "generatingObjectType": null, "objectAddressSearch": null, "objectNumber": null, "personCode": "12345678910", "powerPlantType": null, "supplierType": null, "userNameSearch": null

}

 "accessRightId": 100018, "accessRightValidFrom": "2022-06-22T17:17:05", "accessRightValidTo": "2025-12-01T23:59:59", "daysLeft": 1093, "accessRightSource": null, "userName": "PUBLIC", "objectNumber": "33333333", "generatingObjectType": null, "objectAddress": "Vilniaus g. 1, 11111 Vilnius", "contractModel": "BSS", "supplierType": "NT", "tariffPlan": null, "timeZone": null, "powerPlantType": null, "automationLevel": "NONE", "contractType": "SBTS", "personName": "Vardas3", "personSurname": "Pavardė3", "personCode": "\*\*\*\*\*\*\*\*910", "consumerCode": "33333333", "accessRightPhoneNo": "+37061234567", "accessRightEmailAddress": "a@a.lt", "accessRightNote": "pastaba" }, { "accessRightId": 100019, "accessRightValidFrom": "2022-06-27T14:49:00", "accessRightValidTo": "2025-10-01T23:59:59", "daysLeft": 1032, "accessRightSource": null, "userName": "PUBLIC", "objectNumber": "31313131", "generatingObjectType": null, "objectAddress": "Kauno g. 1, 11111 Kaunas", "contractModel": "BSS", "supplierType": "NT", "tariffPlan": null, "timeZone": null, "powerPlantType": null, "automationLevel": "FULL", "contractType": "SBTS", "personName": "Vardas3", "personSurname": "Pavardė3",

 "personCode": "\*\*\*\*\*\*\*\*910", "consumerCode": "31313131",

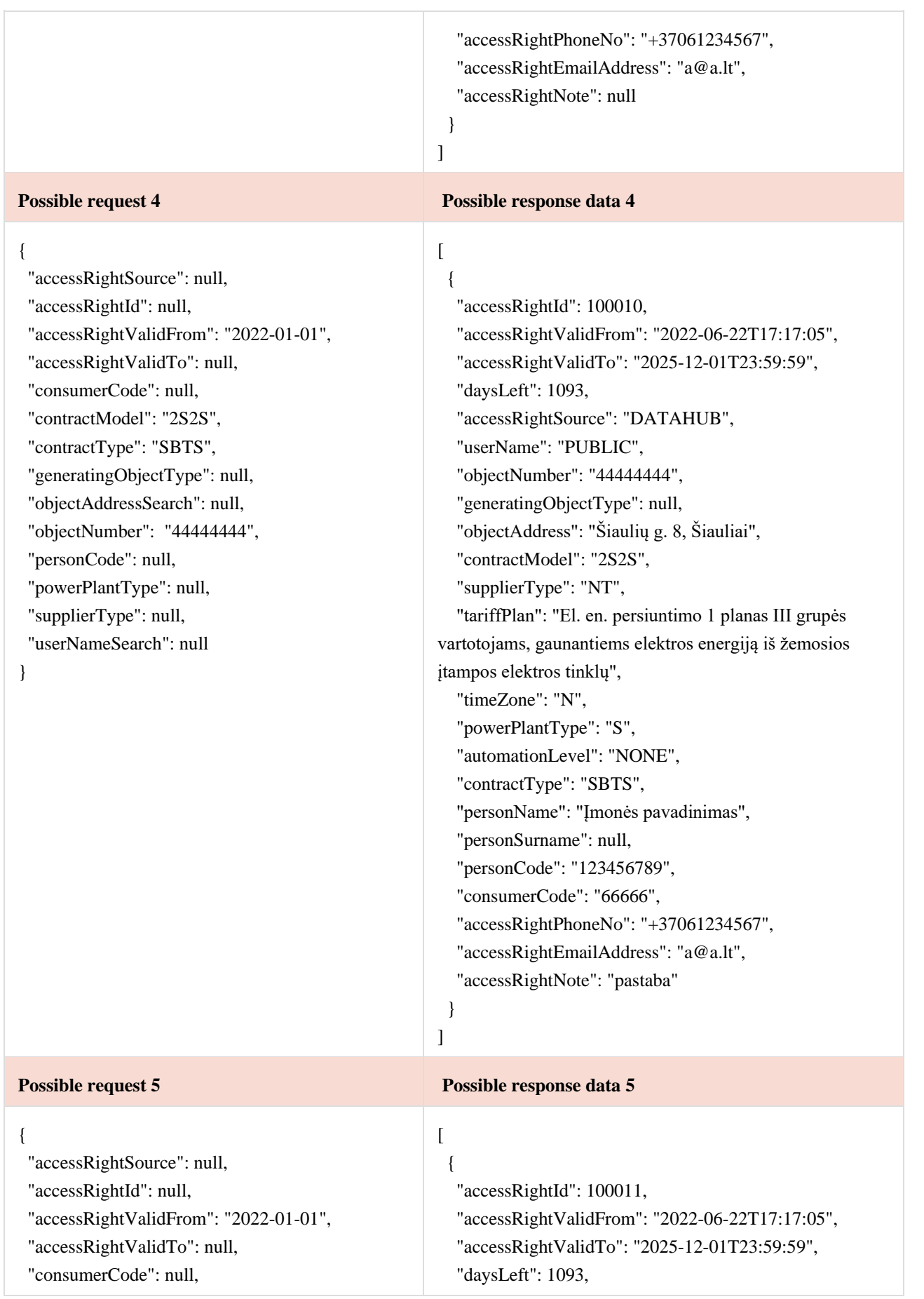

 "contractModel": "BSS", "contractType": "SBTS", "generatingObjectType": null, "objectAddressSearch": null, "objectNumber": "55555555", "personCode": null, "powerPlantType": null, "supplierType": null, "userNameSearch": null

}

 "accessRightSource": "DATAHUB", "userName": "PUBLIC", "objectNumber": "55555555", "generatingObjectType": null, "objectAddress": "Kauno g. 2, Kaunas", "contractModel": "BSS", "supplierType": "NT", "tariffPlan": null, "timeZone": "N", "powerPlantType": null, "automationLevel": "NONE", "contractType": "SBTS", "personName": "Vardas", "personSurname": "Pavardė", "personCode": "\*\*\*\*\*\*\*\*555", "consumerCode": "55555555", "accessRightPhoneNo": "+37061234567", "accessRightEmailAddress": "a@a.lt", "accessRightNote": "pastaba"

 } ]

 $\Gamma$ {

#### **Possible request 6 Possible response data 6**

{ "accessRightSource": null, "accessRightId": null, "accessRightValidFrom": "2022-01-01", "accessRightValidTo": null, "consumerCode": null, "contractModel": "BSS", "contractType": "SBTS",

 "generatingObjectType": null, "objectAddressSearch": null, "objectNumber": "66666666",

"personCode": null,

"powerPlantType": null,

"supplierType": null,

"userNameSearch": null

}

 "accessRightId": 100015, "accessRightValidFrom": "2022-06-22T17:17:05", "accessRightValidTo": "2025-12-01T23:59:59", "daysLeft": 1093, "accessRightSource": "DATAHUB", "userName": "PUBLIC", "objectNumber": "66666666", "generatingObjectType": null, "objectAddress": "Palangos g. 2, Palanga", "contractModel": "BSS", "supplierType": "NT", "tariffPlan": null, "timeZone": "N", "powerPlantType": null, "automationLevel": "NONE", "contractType": "SBTS", "personName": "Vardas", "personSurname": "Pavardė", "personCode": "\*\*\*\*\*\*\*\*666", "consumerCode": "66666666",

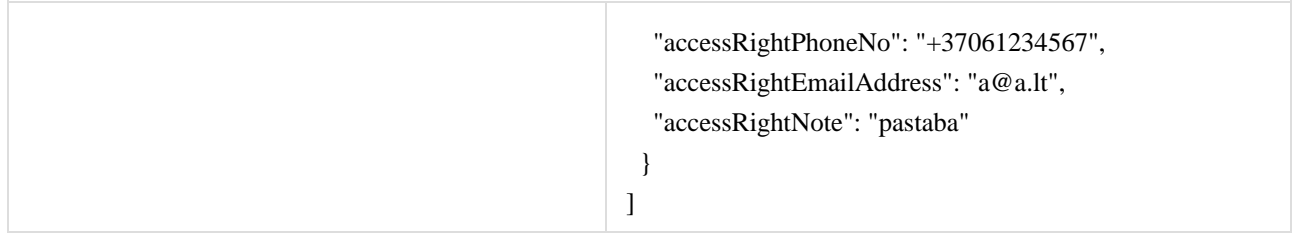

## **5.2.2 Method POST /gateway/third-party/access-right**

<span id="page-15-0"></span>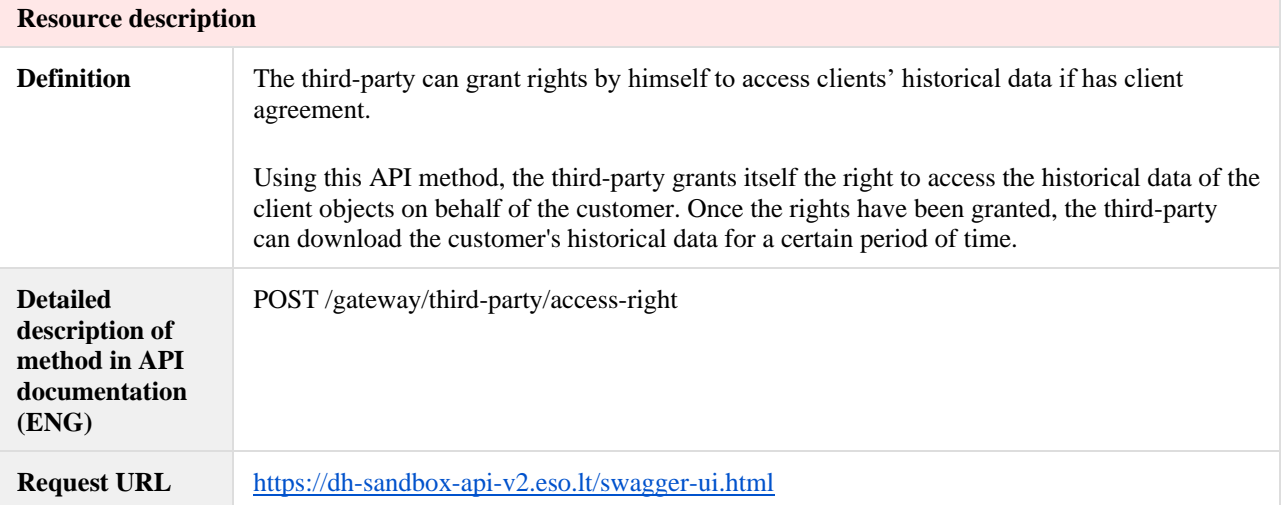

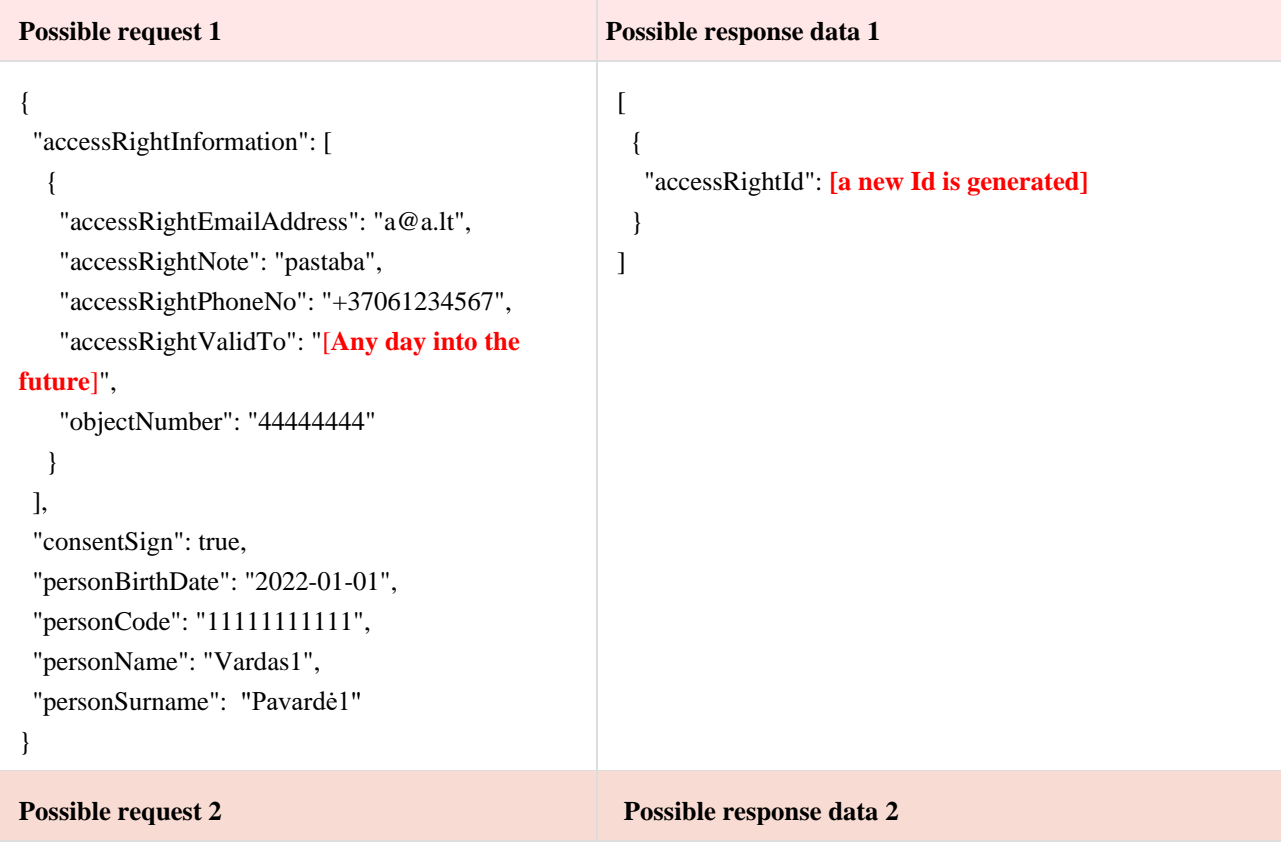

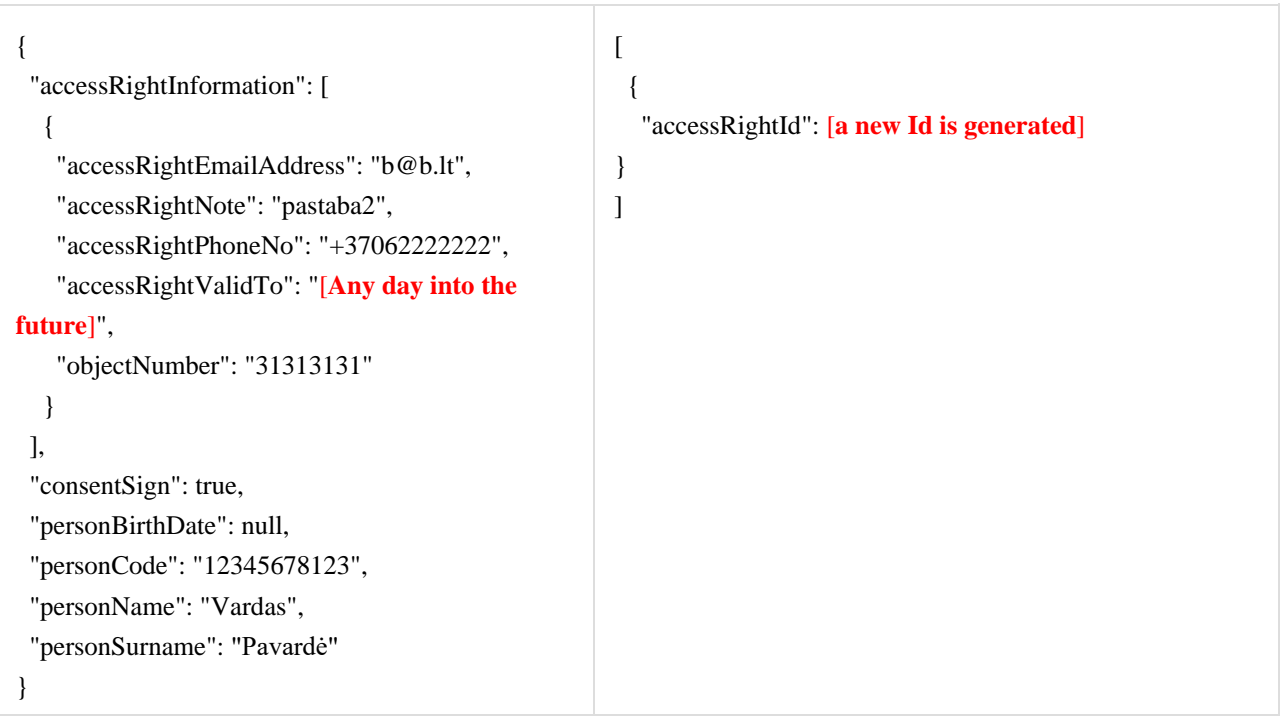

### **5.2.3 Method POST /gateway/third-party/access-right/{accessRightId}/cancel**

<span id="page-16-0"></span>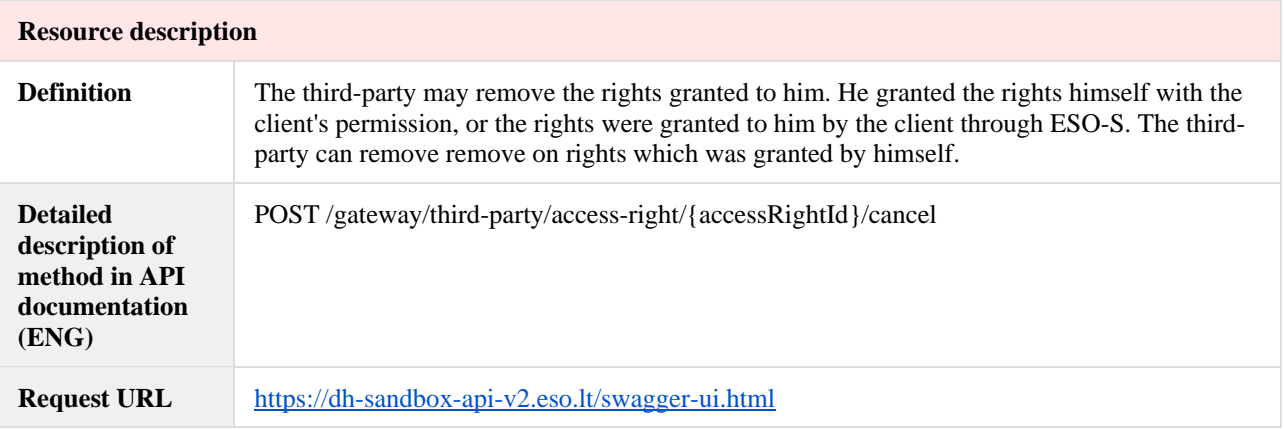

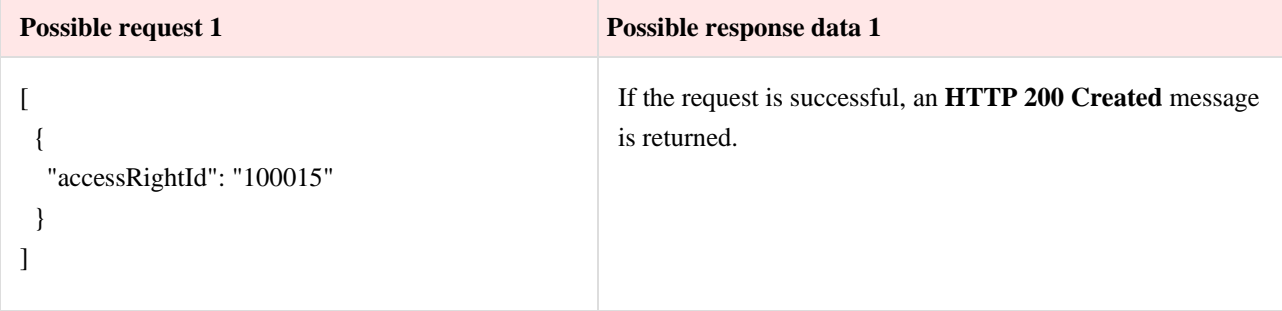

## <span id="page-16-1"></span>**5.3 Order controller**

### **5.3.1 Method POST/gateway/third-party/order/list**

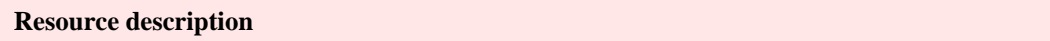

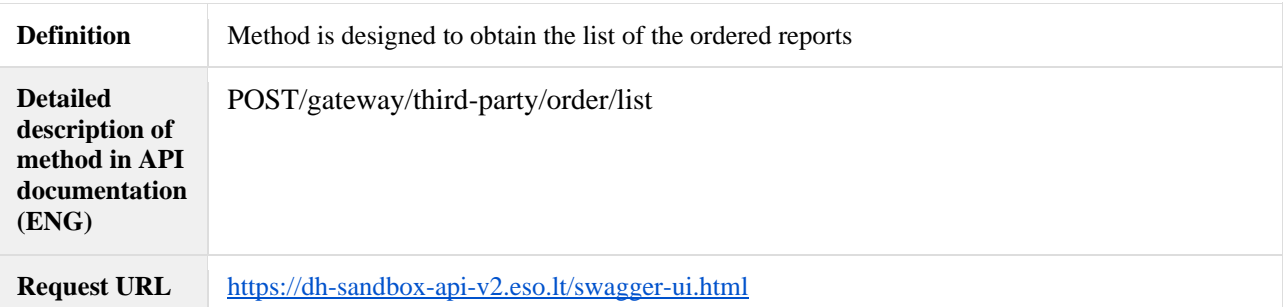

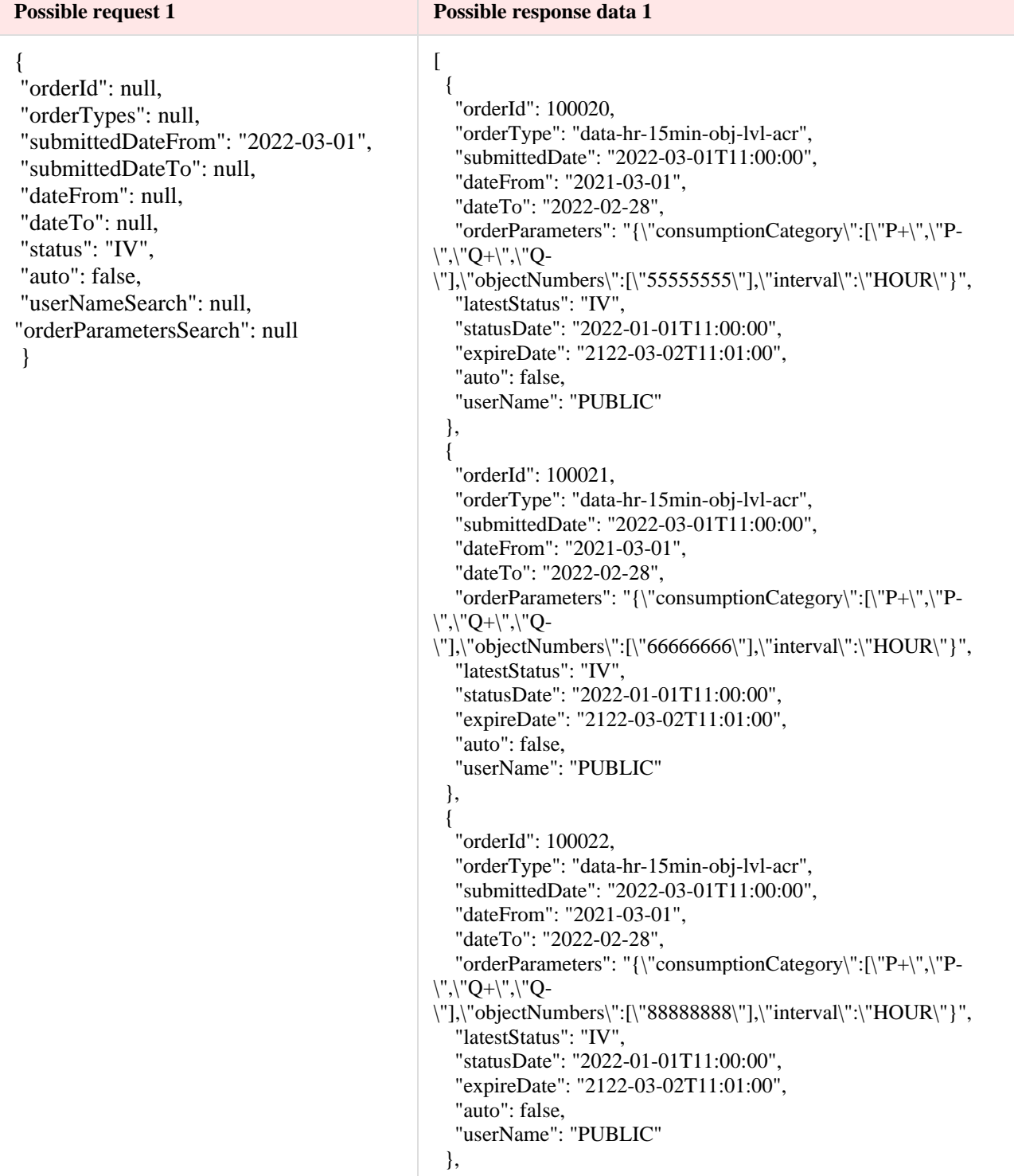

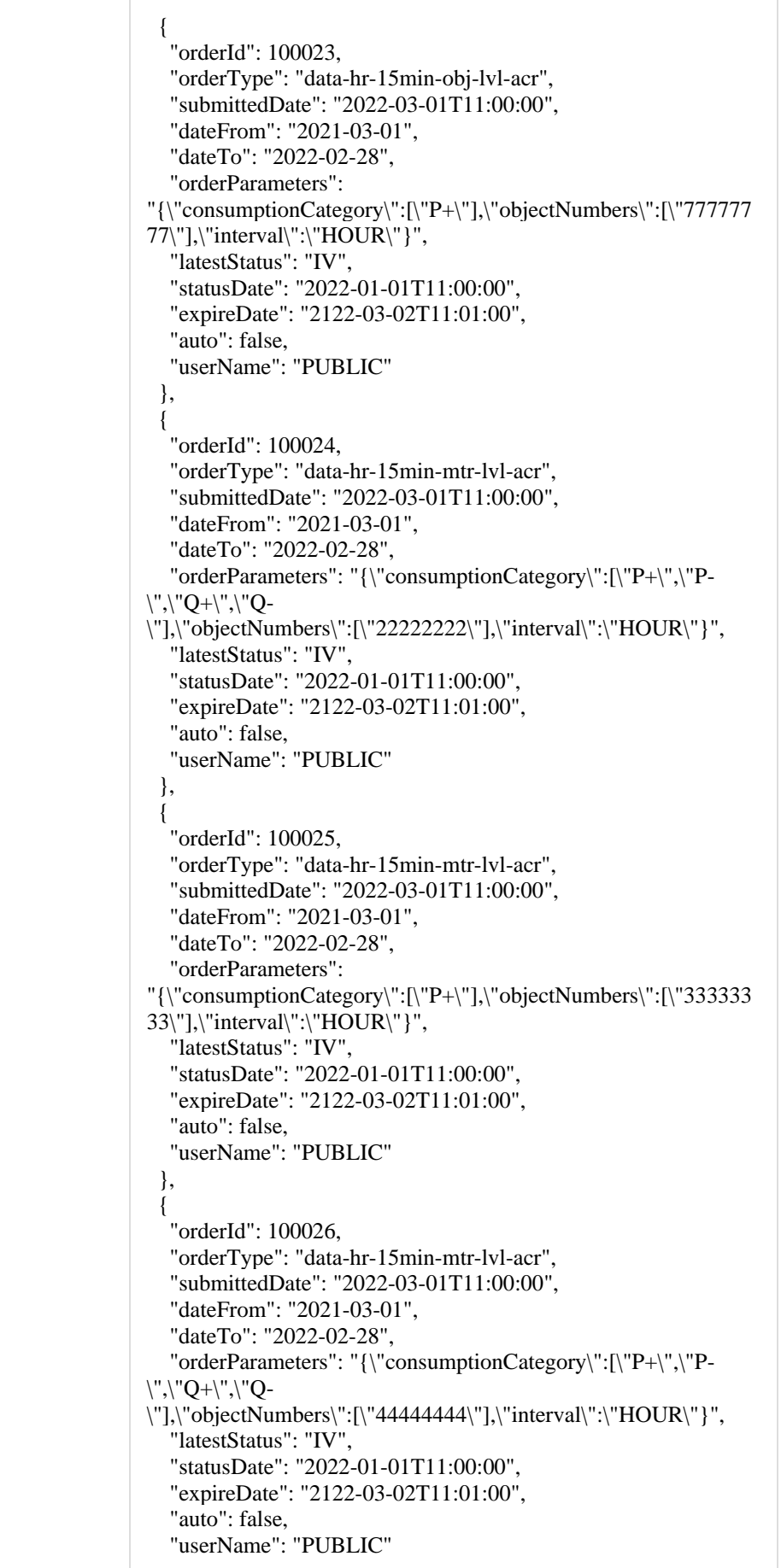

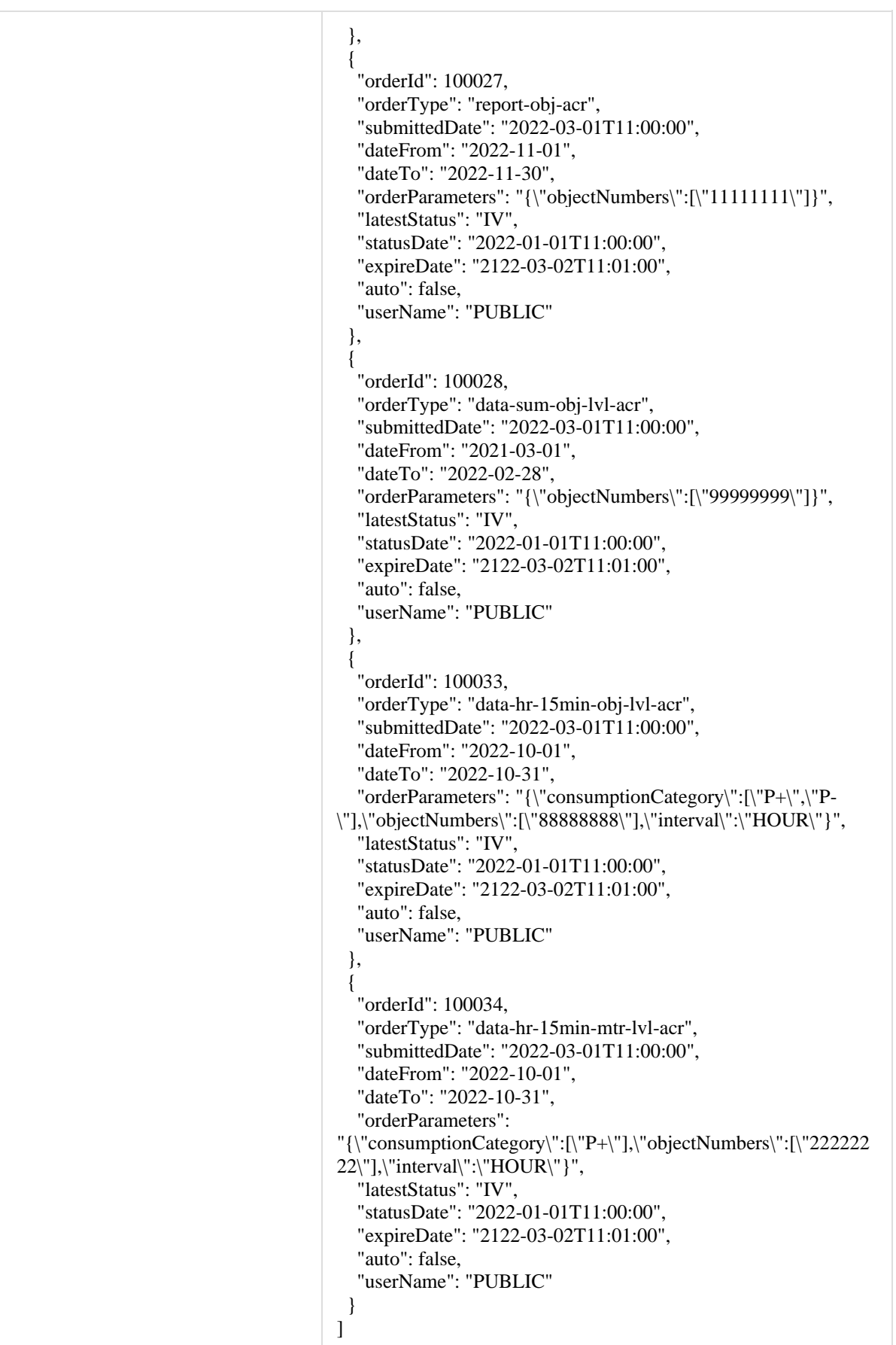

### **5.3.2 Method GET/gateway/third-party/order/{orderId}/count**

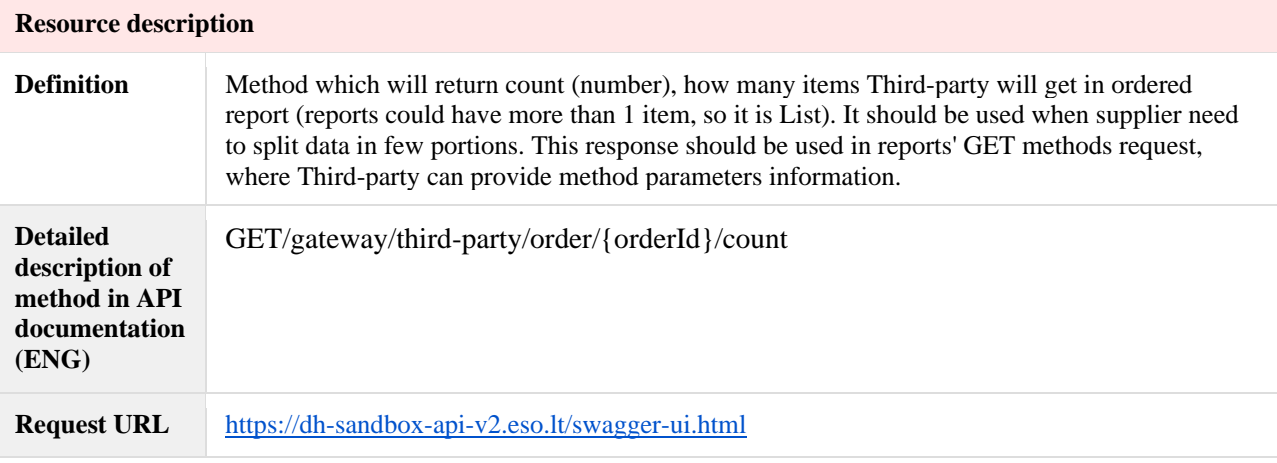

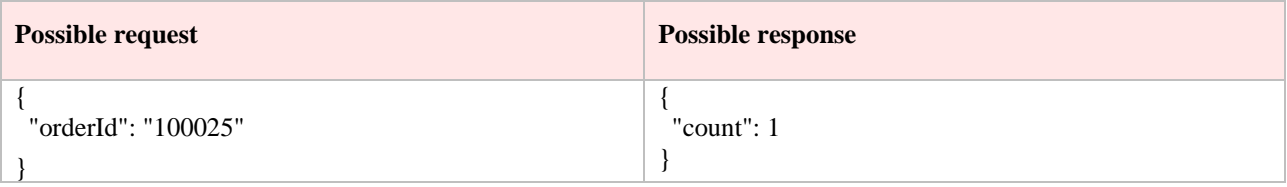

### **5.3.3 Method POST /gateway/third-party/order/data-hr-15min-mtr-lvl-acr**

<span id="page-20-0"></span>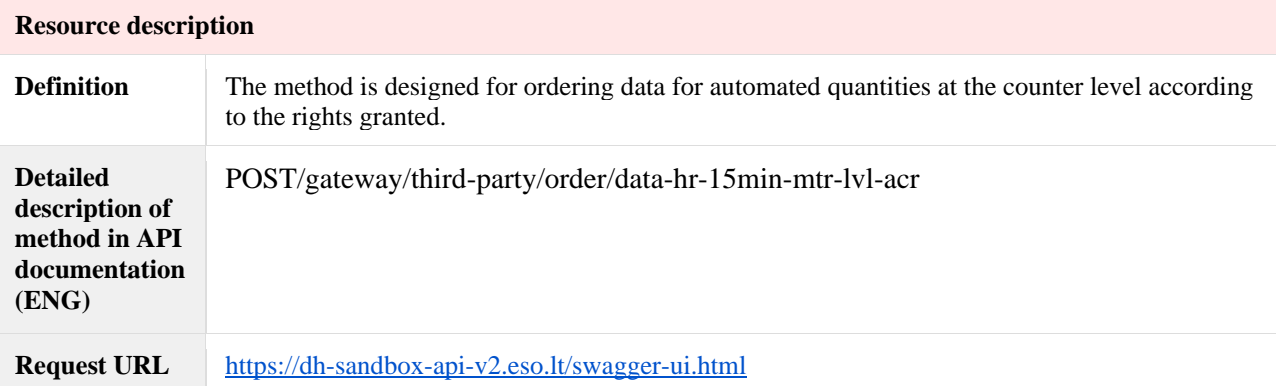

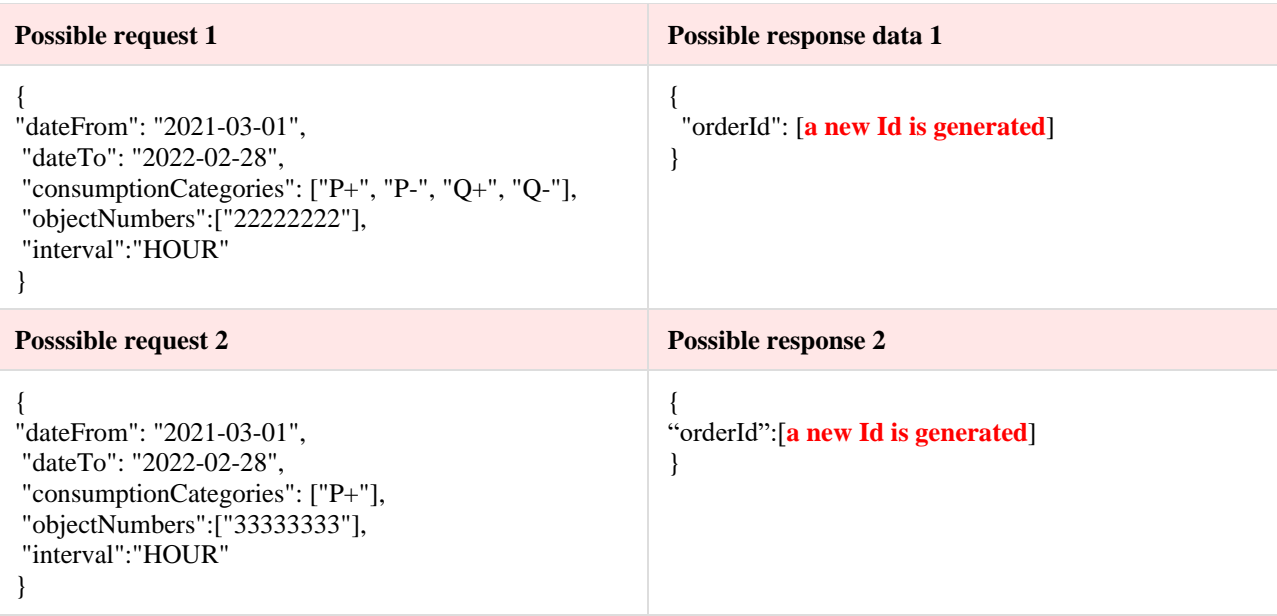

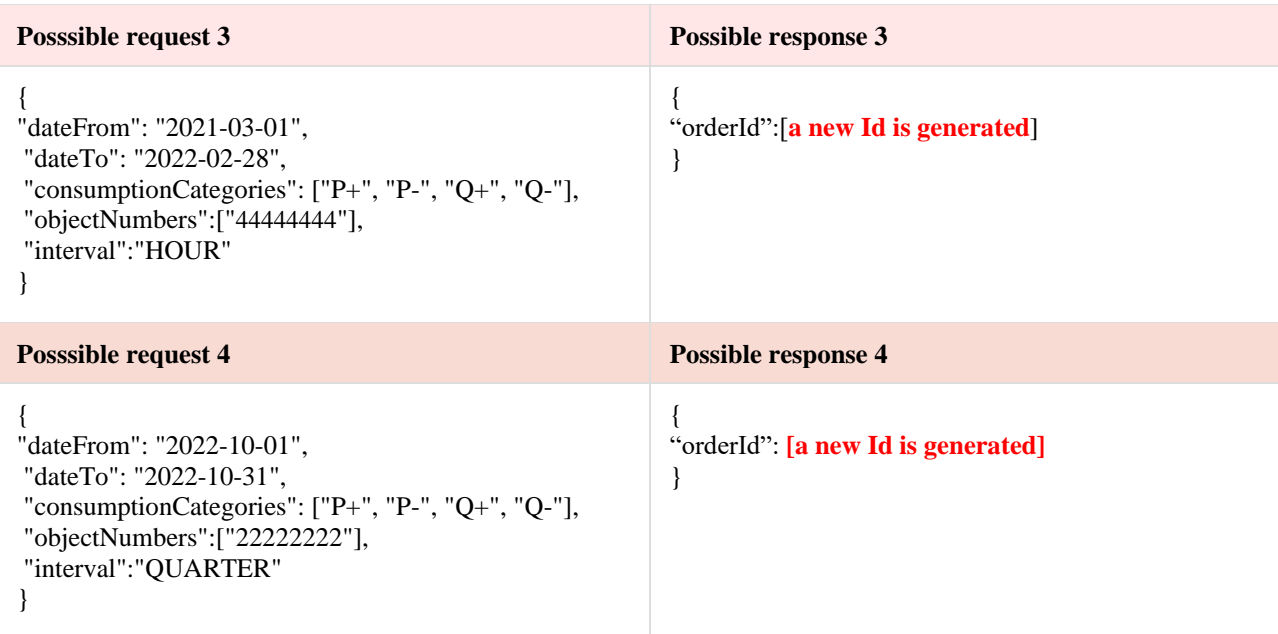

## **5.3.4 Method POST /gateway/third-party/order/data-hr-15min-obj-lvl-acr**

<span id="page-21-0"></span>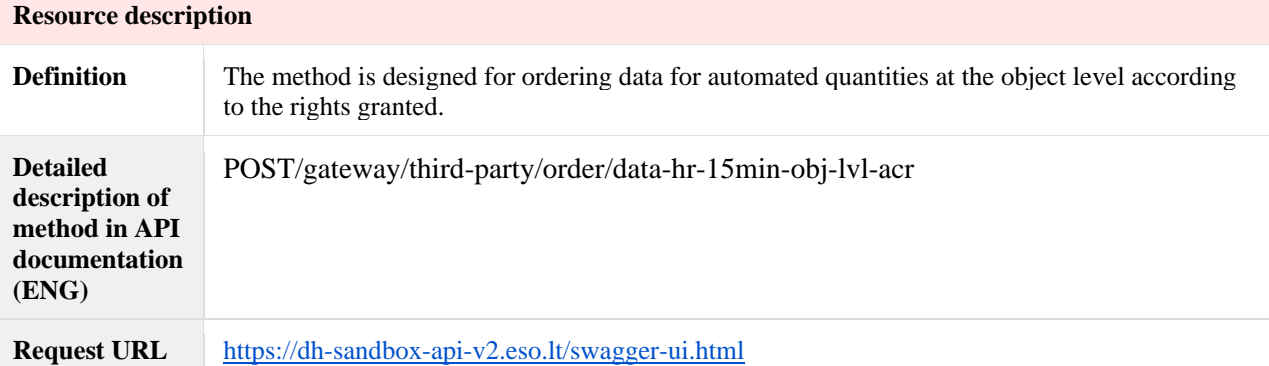

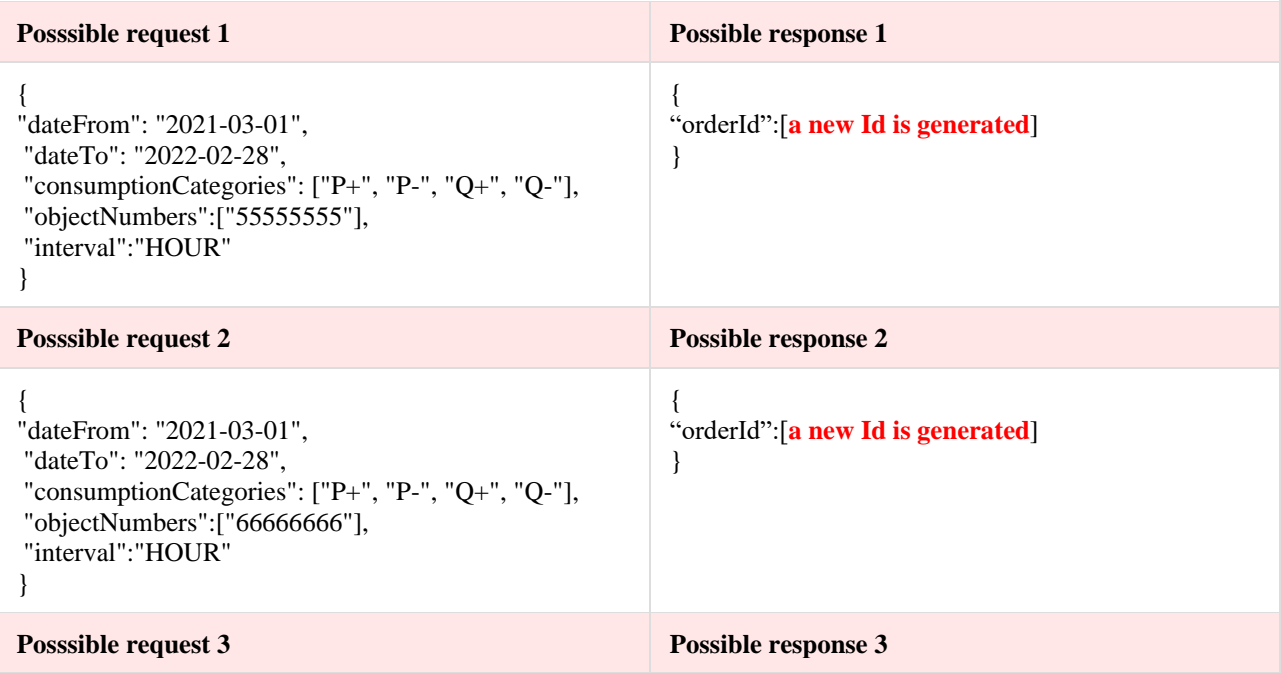

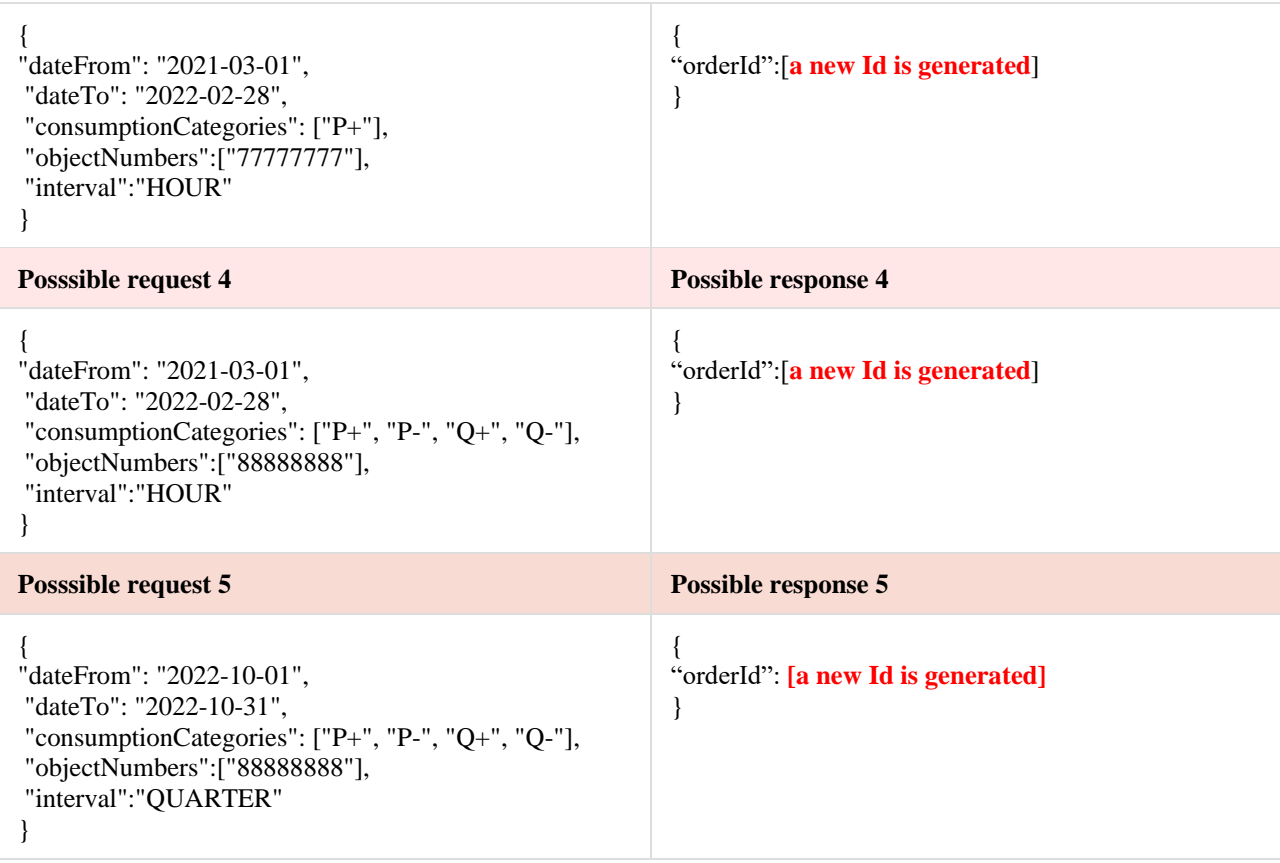

#### **5.3.5 Method POST /gateway/third-party/order/report-obj-acr**

<span id="page-22-0"></span>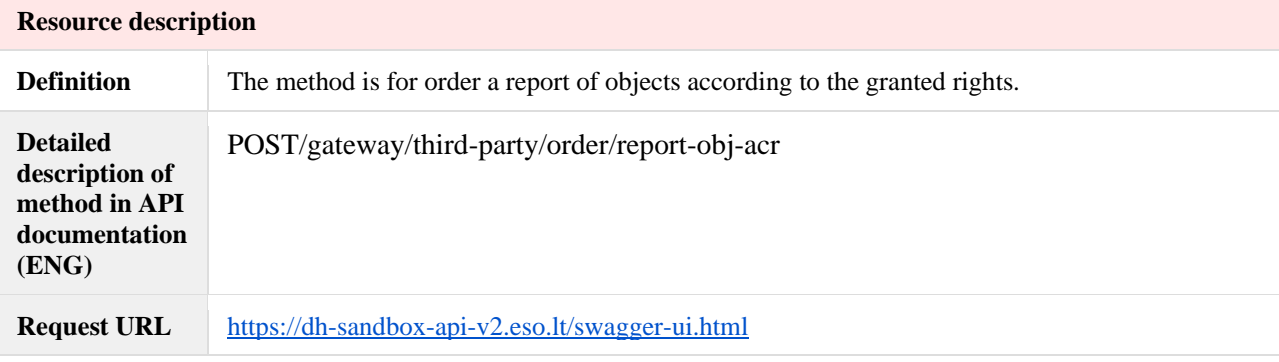

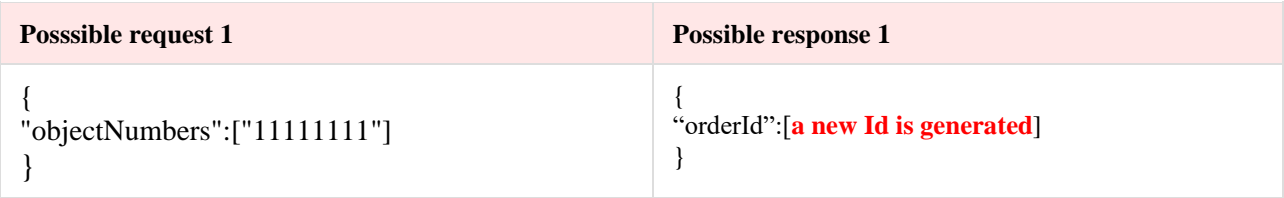

### **5.3.6 Method POST /gateway/third-party/order/data-sum-obj-lvl-acr**

<span id="page-22-1"></span>**Resource description Definition** The method is for order a report of total quantities according to the granted rights.

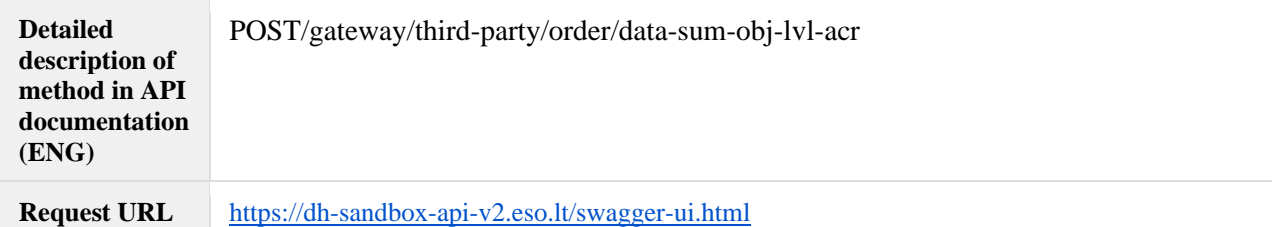

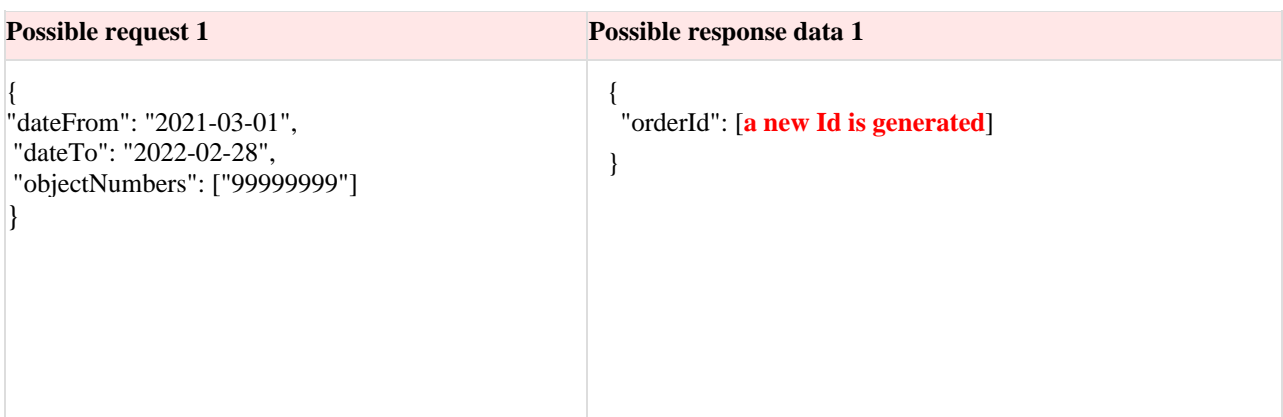

# **5.3.7 Method GET /gateway/third-party/order/{orderId}/data-hr-15min-obj-lvl-acr**

<span id="page-23-0"></span>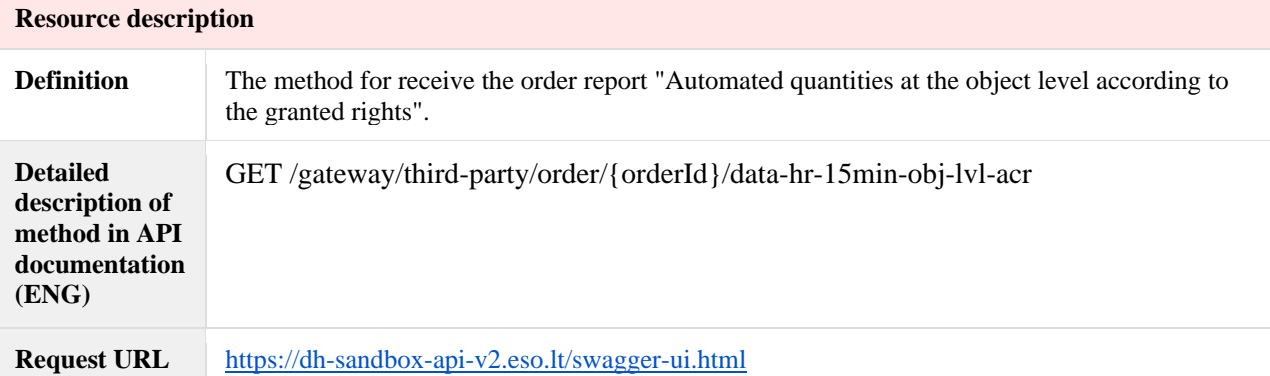

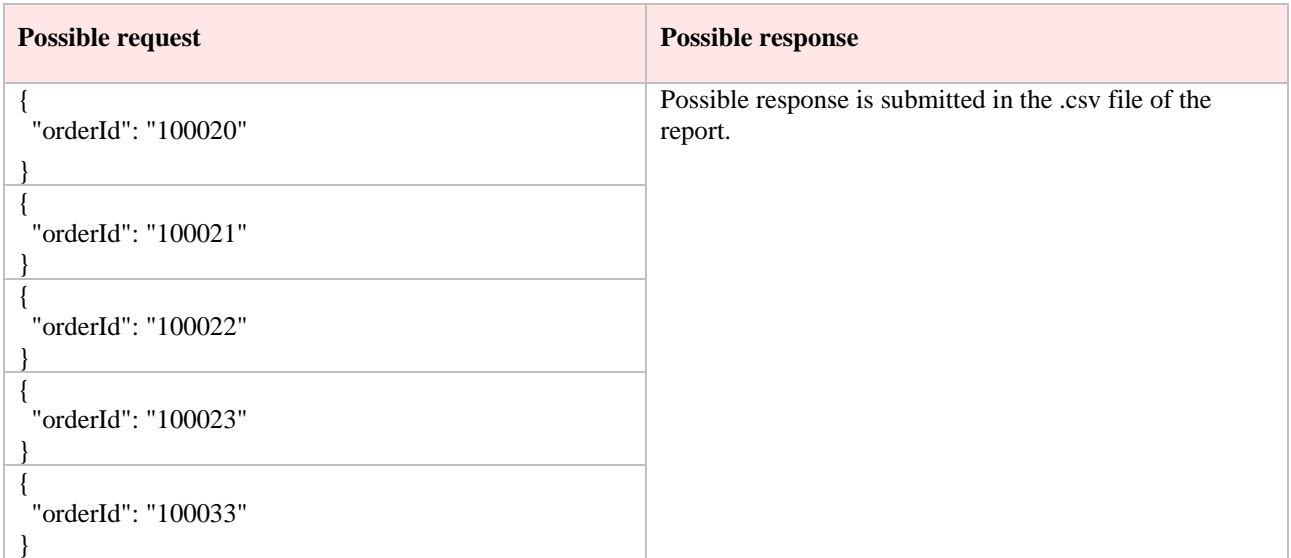

**5.3.8 Method GET /gateway/third-party/order/{orderId}/data-hr-15min-mtr-lvl-acr**

<span id="page-24-0"></span>

| <b>Resource description</b>                                                  |                                                                                                    |
|------------------------------------------------------------------------------|----------------------------------------------------------------------------------------------------|
| <b>Definition</b>                                                            | The method for receive the order report " Automated quantities at the meter level based on<br>granted rights". |
| <b>Detailed</b><br>description of<br>method in API<br>documentation<br>(ENG) | GET /gateway/third-party/order/{orderId}/data-hr-15min-mtr-lvl-acr                                             |
| <b>Request URL</b>                                                           | https://dh-sandbox-api-v2.eso.lt/swagger-ui.html                                                               |

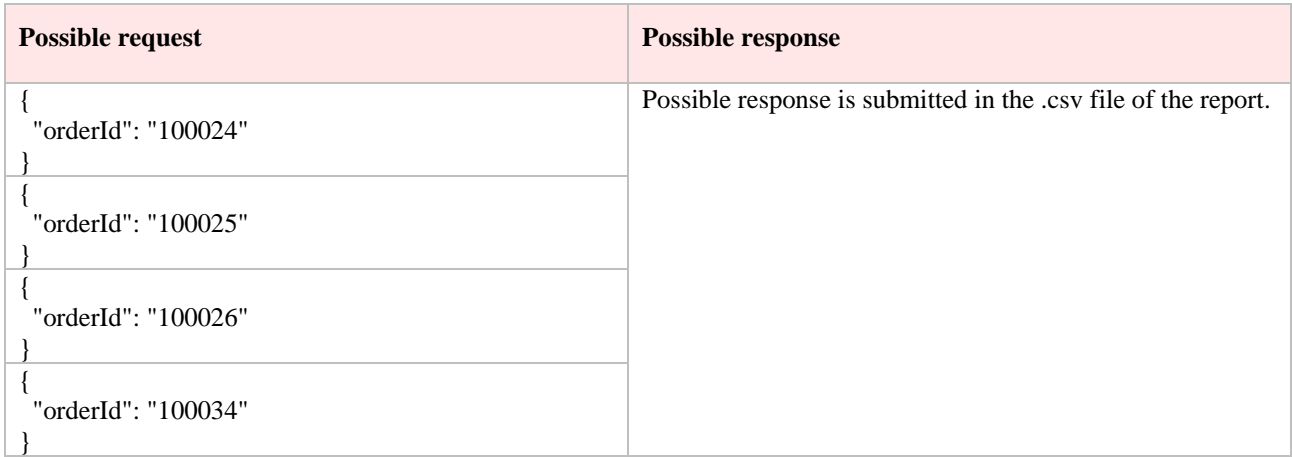

### **5.3.9 Method GET /gateway/third-party/order/{orderId}/report-obj-acr**

<span id="page-24-1"></span>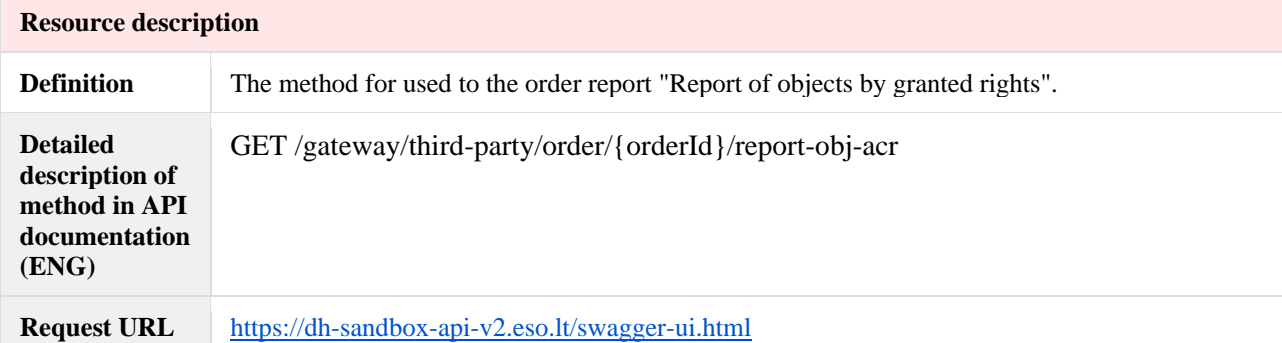

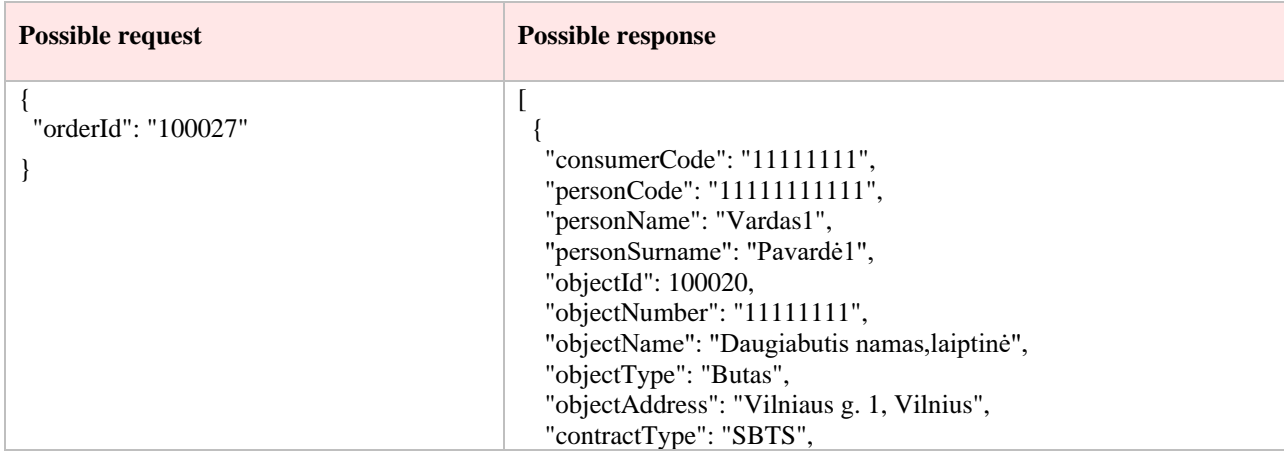

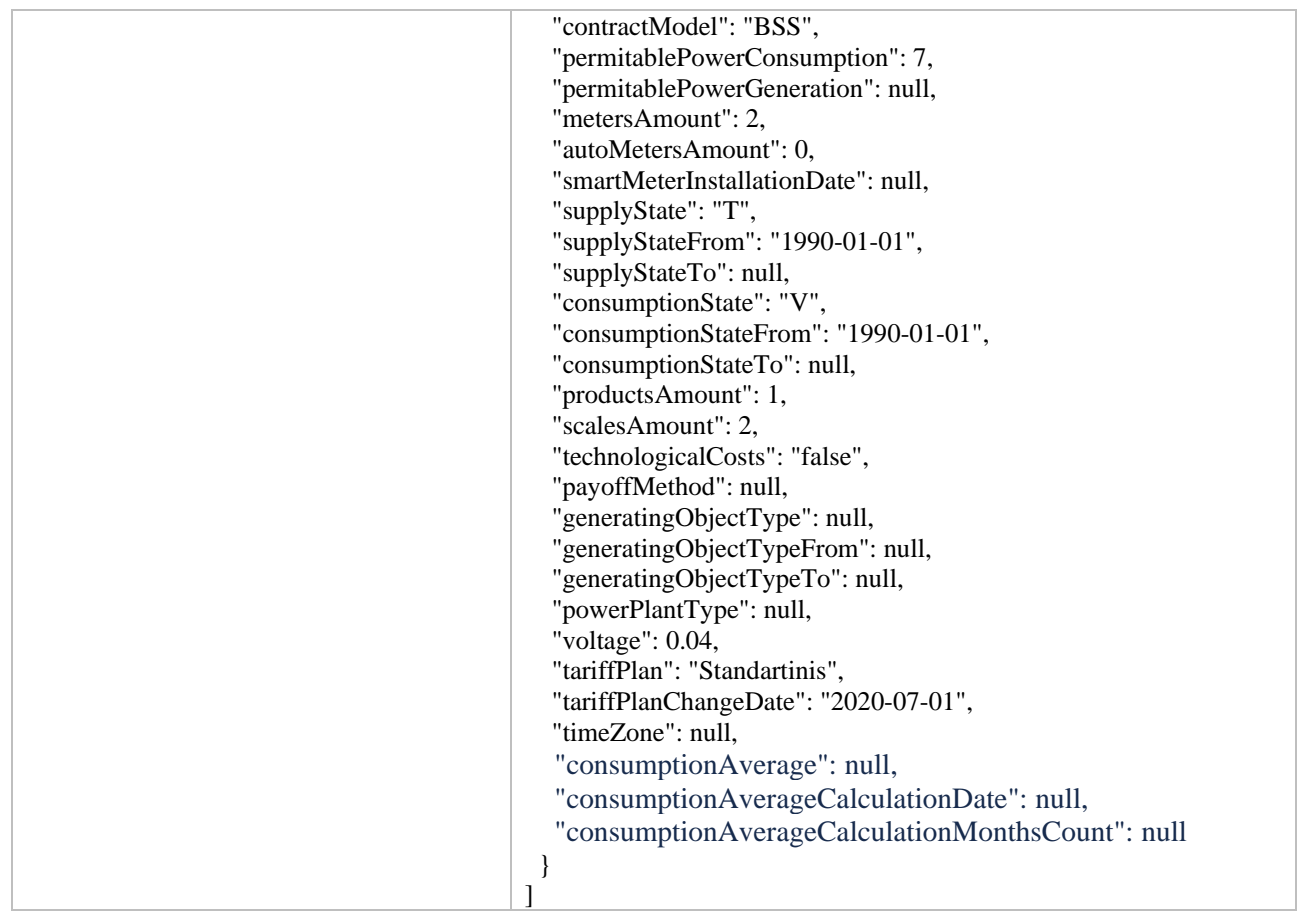

#### **5.3.10 Method GET /gateway/third-party/order/{orderId}/data-sum-objlvl-acr**

 $\mathcal{L}_{\mathcal{A}}$ 

<span id="page-25-0"></span>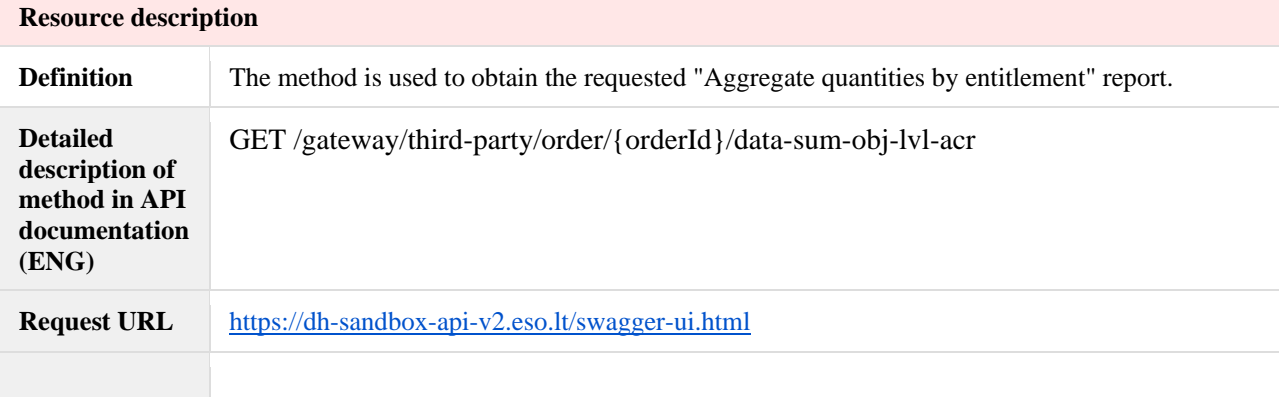

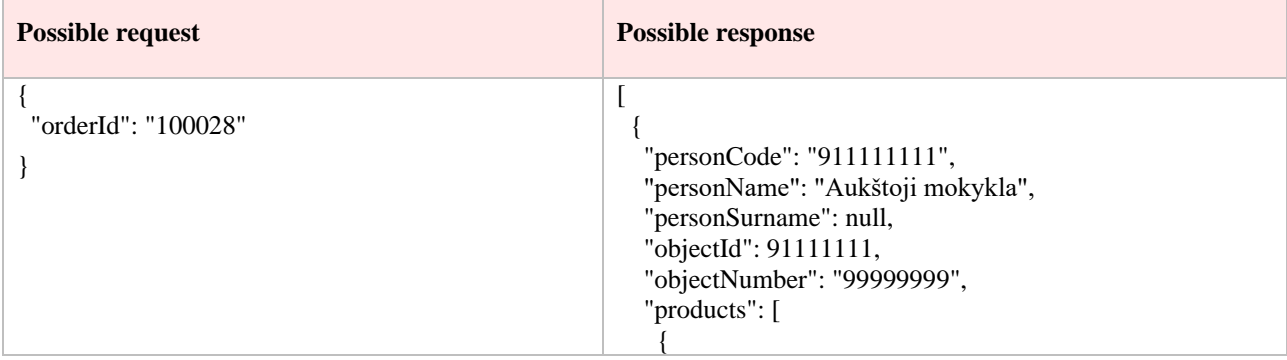

```
 "productCode": null,
      "productName": null,
      "productType": "RG",
     "unit": null,
      "consumptionCategories": [
       {
        "category": "Q-",
        "consumptions": [
          {
           "billingPeriod": "2021-10-01",
           "consumptionAmount": 62,
           "productConsumptionType": null
 }
        ]
       }
     ]
     },
\overline{\phantom{a}} "productCode": null,
      "productName": null,
      "productType": "RV",
      "unit": null,
      "consumptionCategories": [
       {
        "category": "Q+",
        "consumptions": [
          {
           "billingPeriod": "2021-10-01",
           "consumptionAmount": 272,
           "productConsumptionType": null
          }
        ]
       }
      ]
     },
\overline{\phantom{a}} "productCode": null,
      "productName": null,
      "productType": "VK",
      "unit": null,
      "consumptionCategories": [
       {
        "category": "P+",
        "consumptions": [
          {
           "billingPeriod": "2021-10-01",
           "consumptionAmount": 645,
           "productConsumptionType": null
 }
        ]
       }
     ]
    }
  ]
  }
]
```